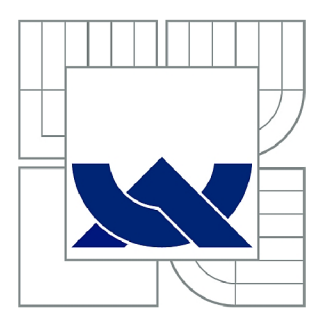

# **VYSOKÉ UČENÍ TECHNICKÉ V BRNĚ**

BRNO UNIVERSITY OF TECHNOLOGY

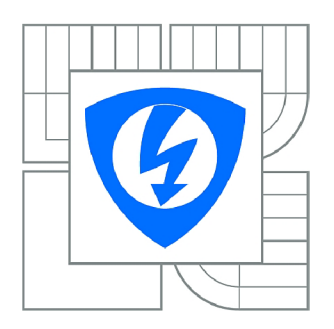

FAKULTA ELEKTROTECHNIKY A KOMUNIKAČNÍCH **TECHNOLOGIÍ 77** ÚSTAV BIOMEDICÍNSKÉHO INŽENÝRSTVÍ

FACULTY OF ELECTRICAL ENGINEERING AND COMMUNICATION DEPARTMENT OF BIOMEDICAL ENGINEERING

## **REDUKCE ŠUMU U NÍZKO DÁVKOVÝCH CT SNÍMKŮ**

NOISE REDUCTION FOR LOW DOSE CT DATA

BAKALÁŘSKÁ PRÁCE BACHELOR'S THESIS

AUTOR PRÁCE AUTHOR

ZBYNĚK HOLUB

VEDOUCÍ PRÁCE **SUPERVISOR** 

Ing. JIŘÍ CHMELÍK

BRNO 2015

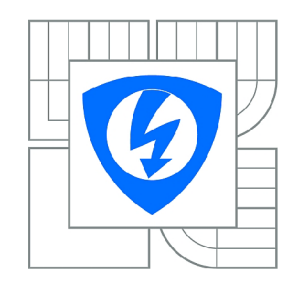

**VYSOKÉ UČENÍ TECHNICKÉ V BRNĚ** 

**Fakulta elektrotechniky a komunikačních technologií** 

**Ústav biomedicínského inženýrství** 

# **Bakalářská práce**

bakalářský studijní obor **Biomedicínská technika a bioinformatika** 

*Student:* Zbyněk Holub *ID:* 155576 *Ročník:* 3 *Akademický rok:* 2014/2015

**NÁZEV TÉMATU:** 

#### **Redukce šumu u nízkodávkových CT snímků**

#### **POKYNY PRO VYPRACOVÁNÍ:**

1) Seznamte se s problematikou zobrazovacího systému výpočetní tomografie (CT) a charakterem šumu typickým pro CT obrazová data. 2) Prostudujte možnosti filtrace nízkodávkových obrazových dat a proveďte literární rešerši dané problematiky. 3) Navrhněte metodu vhodnou pro účinné potlačení šumu v obrazových datech. 4) Realizujte navrženou metodu v programovém prostředí Matlab. 5) Realizovaný software ověřte na CT obrazových datech dostupných na pracovišti a proveďte případné modifikace metody pro maximalizaci účinnosti filtrace. 6) Proveďte zhodnocení a diskutujte dosažené výsledky.

#### **DOPORUČENÁ LITERATURA:**

[1] JAN , Jiří. Medical image processing, reconstruction and restoration: concepts and methods. Boca Raton: Taylor, 2006, 730 s. ISBN 08-247-5849-8.

[2] HONGBING LU, ING-TSUNG HSIAO, XIANG LI a ZHENGRONG LIANG. Noise properties of low-dose CT projections and noise treatment by scale transformations. 2001 IEEE Nuclear Science Symposium Conference Record (Cat. No.01CH37310). IEEE, 2002, č. 3, s. 1662-1666. DOI: 10.1109/NSSMIC.2001.1008660.

*Termín zadaní:* 9.2.2015 *Termín odevzdání:* 29.5.2015

*Vedoucí práce:* Ing. Jiří Chmelík *Konzultanti bakalářské práce:* 

#### **prof. Ing. Ivo Provazník, Ph.D.**

*Předseda oborové rady* 

#### **UPOZORNĚNÍ:**

Autor bakalářské práce nesmí při vytváření bakalářské práce porušit autorská práva třetích osob, zejména nesmí zasahovat nedovoleným způsobem do cizích autorských práv osobnostních a musí si být plně vědom následků porušení ustanovení § 11 a následujících autorského zákona č. 121/2000 Sb., včetně možných trestněprávních důsledků vyplývajících z ustanovení části druhé, hlavy VI. díl 4 Trestního zákoníku č.40/2009 Sb.

### **Abstrakt**

Cílem této práce je porovnání vybraných metod, pro filtraci nízkodávkovych CT obrazů, sejmutých v oblasti plic. Tato filtrace je prováděna za účelem potlačení šumu ve výsledném obrazu a k lepšímu zobrazení detailů. Práce obsahuje přehled vybraných filtračních metod. Dále se zabývá vlastním zpracováním a návrhem popsaných metod. Detailněji je zpracována filtrace pomocí Wienerova korekčního faktoru a filtrace pomocí vlnkové transformace. Tyto metody jsou realizovány v prostředí Matlab®, kde je možno filtrace provádět s možností volby jednotlivých parametrů. Filtry jsou testovány na obrazech CT plic a v závěru je provedeno subjektivní a objektivní vyhodnocení kvality filtrace. Z aplikovaných filtračních metod jsou vybrány ty, jež dosahují nej optimálnějších výsledků.

### **Klíčová slova**

filtrace obrazových dat, rentgenová výpočetní tomografie CT, nízkodávkové CT, Wienerův korekční faktor, vlnková transformace

### **Abstract**

The aim of this work is comparing of methods which are used for filtration of low dose CT images. This filtration is realized due to suppress of noise in final image and better visble of details. This work contains design and realization of selected filtration methods.

Wiener's correction coefficient and filtration with usage of WAVELET TRANSFORM are introduced in detail view. These methods are created in Matlab®; with the option to set parameters of filteres. The filters are tested on 3D CT lungs image data. In the end of this work is a ranking of filter's quality and choosen of the most optimal approach.

## **Key words**

filtration, x-ray computed tomography, CT, low dose CT, Wiener's correction coefficient, wavelet transform.

## **Prohlášení**

Prohlašuji, že svůj semestrální projekt na téma Redukce šumu u nízkodávkových CT snímků, jsem vypracoval samostatně pod vedením vedoucího semestrálního projektu a s použitím odborné literatury a dalších informačních zdrojů, které jsou všechny citovány v práci a uvedeny v seznamu literatury na konci práce.

Jako autor uvedeného semestrálního projektu dále prohlašuji, že v souvislosti s vytvořením tohoto projektu jsem neporušil autorská práva třetích osob, zejména jsem nezasáhl nedovoleným způsobem do cizích autorských práv osobnostních a jsem si plně vědom následků porušení ustanovení § 11 a následujících autorského zákona č. 121/2000 Sb., včetně možných trestněprávních důsledků vyplývajících z ustanovení části druhé, hlavy VI. díl 4 Trestního zákoníku č. 40/2009Sb.

V Brně dne Podpis autora

### **Poděkování**

Děkuji vedoucí semestrální práce Ing. Jiřímu Chmelíkovi za účinnou metodickou, pedagogickou a odbornou pomoc při zpracování mé semestrální práce.

HOLUB, Z. *Redukce šumu u nízkodávkových CTsnímku.* Brno: Vysoké učení technické v Brně, Fakulta elektrotechniky a komunikačních technologií, 2015. 52s. Vedoucí semestrální práce Ing. Jiří Chmelík.

# **Obsah**

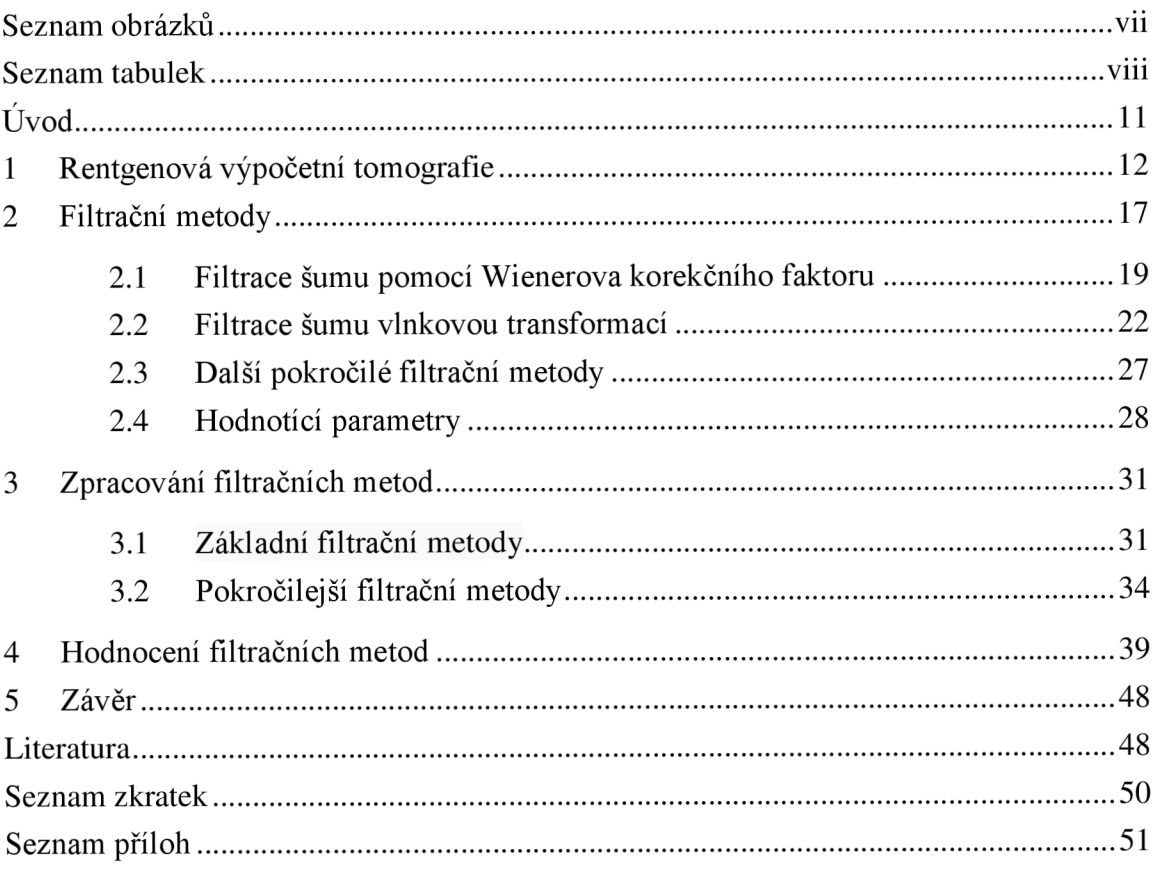

## **Seznam obrázků**

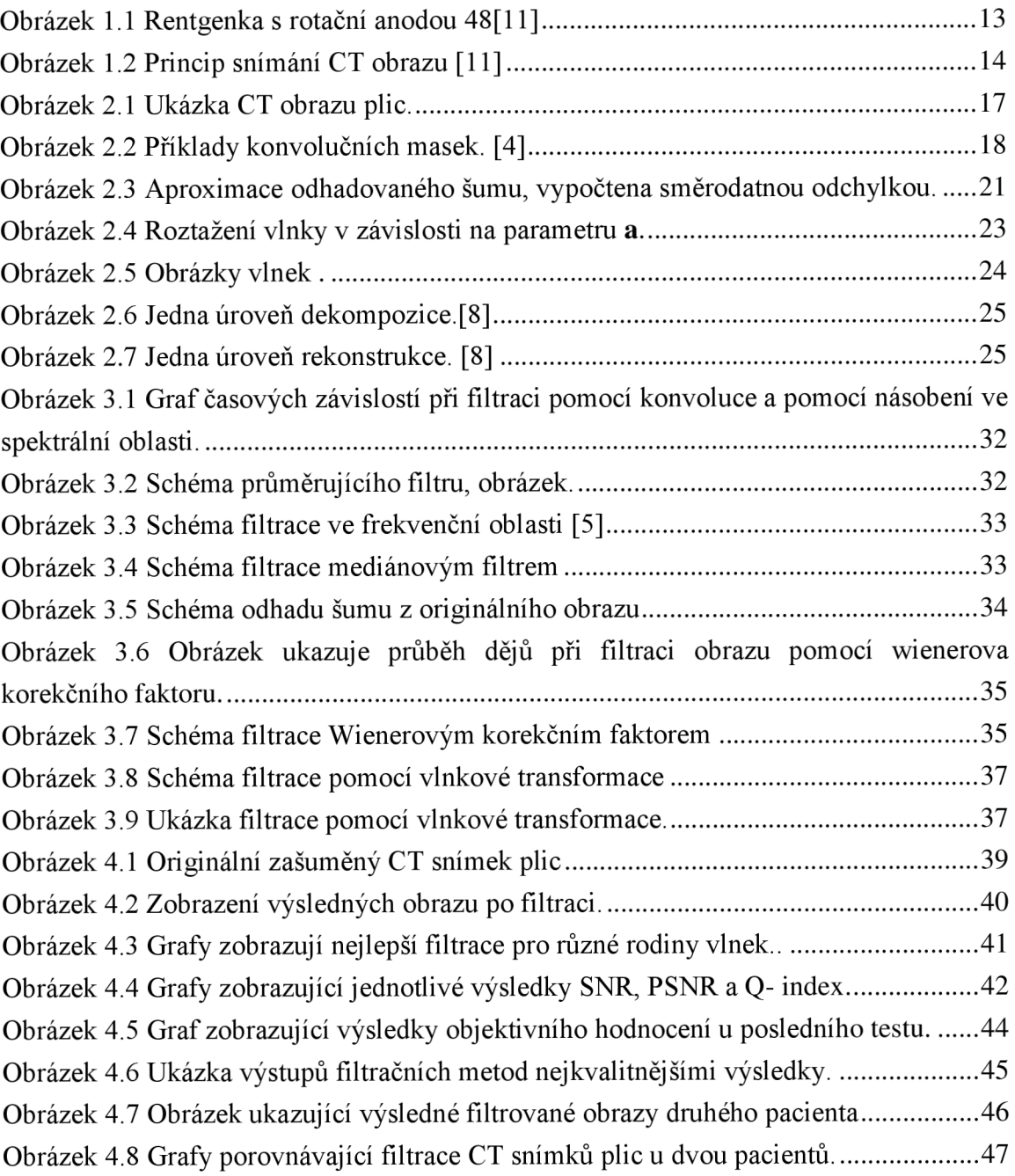

## **Seznam tabulek**

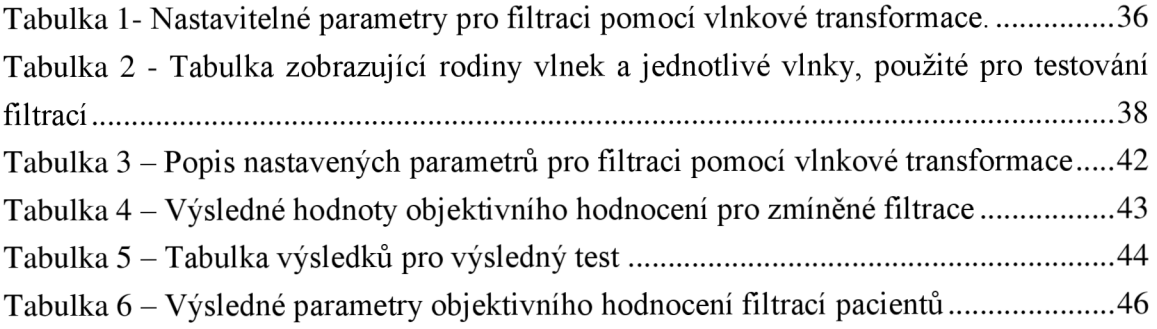

# **Úvod**

Lékařská diagnostika pomocí rentgenové výpočetní tomografie je ve světě hodně rozšířena. Díky rentgenové výpočetní tomografii mohou být diagnostikována nejrůznější onemocnění. Ideálním CT obrazem je takový, který obsahuje pouze užitečnou informaci bez jakékoli složky rušivého šumu. K vytvoření CT obrazu s dobrým prostorovým a kontrastním rozlišením je potřeba velké dávky rentgenového záření (mezi 80-140kV a 250mAs), přičemž dojde k vystavení pacienta relativně vysoké dávce, což je způsobeno expozicí rentgenovým zářením. Expozice je dána nastavením proudu a napětí na rentgence a expozičním časem. Nastavení anodového proudu také ovlivňuje absorbovanou dávku rentgenového záření, proto bylo zavedeno snímání obrazových dat pomocí nízkodávkového CT.

Oproti klasickému snímání CT je nízkodávkové CT rozdílné v nastavení proudu a napětí na rentgence. Pro snížení absorbované dávky musí být snížen proud nebo napětí na rentgence. U takového snímání je hlavní nevýhodou výskyt velkého množství šumu ve výsledném obraze, který může být odstraněn pomocí různých metod filtrací, případně s využitím dalších restauračních metod.

V této bakalářské práci jsou popsány vybrané filtrační metody, kterými je možno filtrovat nízkodávkové CT obrazy. Byly vybrány základní metody filtrací (průměrující filtr, mediánový filtr) a také pokročilejší filtrační metody (filtrace Wienerovým korekčním faktorem, filtrace pomocí vlnkové transformace). K těmto metodám je zpracován teoretický popis. Detailně jsou zpracovány filtrace Wienerovým korekčním faktorem a filtrace vlnkovou transformací.

Aby bylo možné určit, která z vybraných metod je vhodná pro filtraci nízkodávkových CT obrazových dat, byly tyto metody naprogramovány v prostředí Matlab®. Pro zjištění optimálních postupů filtrace, byly jednotlivé metody implementovány ve 3D a byly otestovány s mnoha nastaveními parametrů filtrů.

Cílem bakalářské práce bylo otestovat zvolené metody filtrací a ověřit jejich využitelnost pro filtraci toho typu CT dat a dále vybrat metodu s nej vhodnějším nastavením za pomocí subjektivního i objektivního hodnocení výsledků.

### **1 Rentgenová výpočetní tomografie**

Výpočetní tomografie –  $CT$  (z angličtiny computed tomography) je zobrazovací metoda, založena na snímání jednotlivých řezů pacientem, které vznikají průchodem rentgenového záření tělem, kde je pohlcováno. Vyšetřovaná oblast je prozářena pod úhly v rozsahu 0- 180°,360°. Rentgenové záření prošlé pacientem je poté detektory převedeno na elektrický signíl. Vyhodnocuje se zeslabení paprsku v důsledku absorbce tkání. Vznikne absorbční mapa, která je metodou zpětné rekonstruována za vzniku denzitního obrazu.**Chyba! Nenalezen zdroj odkazů**.[17] CT přístroj je tvořen zobrazovací soustavou, která je složena z rentgenky a detekčního systému, vyšetřovacího stolu, výpočetního systému a zdroje vysokého napětí. CT přístroj také prošel velikým vývojem. I. generace byla tvořena pouze jednodetektorovím translačním systémem, tento systém vychází z původního Hounsefieldova návrhu. II. generace měla už více detektorů. Ty se mohly pohybovat rotačně-translačním pohybem. III. generace obsahuje detektorovou soustavu naproti ní je umístěna rentgenka. Celá tato soustava je upevněna v gantry, kde je umožněn úplný rotační pohyb. IV. generace C T přístrojů je využívaná zřídka. V této generaci byly okolo celé gantry umístěny detektory a rotační pohyb vykonávala pouze rentgenka. V dnešní době se nejvíce využívá CT přístrojů III. generace, které jsou založeny na principu otáčení rentgenky a detektorů. Tento CT přístroj je schopen při vyšetření vykonávat helikální skenování. Tento pohyb je složen z pohybu vyšetřovacího stolu po ose otáčení rotoru v gantry a rotačního pohybu rentgenky a soustavy detektorů. Tato metoda umožňuje zrychlit snímání obrazu a tím snížit dobu, po kterou je pacient ozařován, dále umožňuje pokrytí kraniokaudálního rozsahu a umožňuje snížit tloušťku řezů. Společně s vývojem komponent se také vyvíjí software, který je velice důležitý pro zpracování pořízeného obrazu. CT data jsou nejčastěji ukládána v univerzálním formátu DICOM, aby byla kompatibilní se všemi pracovními stanicemi od různých výrobců. Existují ovšem i další formáty, ve kterých se ukládají CT data  $(ACR/NEMA, PACS, SPI,...)[1]$ 

#### **Detekční systém**

#### Detekční systém je tvořen třemi základními komponenty. **Rotor, rentgenka a detektorová soustava.**

**Rotor** je hlavní část systému, na kterém je připevněna detektorová soustava, rentgenka a někdy zdroj vysokého napětí pro napájení rentgenky. Zdroj vysokého napětí, může být umístěn i mimo rotor, kdy vysoké napětí se přivádí pomocí technologie klouzavých prstenců (z angličtiny slip-ring). Pokud je zdroj vysokého napětí připevněn na rotoru, tak slip-ring technologie je využívaná na přenos nezpracovaných dat za stálé rotace. [1]

**Rentgenka** je zdroj rentgenového záření. Rentgenové záření vzniká při dopadu elektronů z katody na anodu. Při vzniku záření je rentgenka velice tepelně namáhána. Tato zátěž je způsobena velkým příkonem při provozu rentgenky. Aby se zamezilo tepelnému poškození a tím změně ohniska, je anoda vyrobena z Wolframu. Pro zajištění co nejmenší zátěže na anodě se využívá rotační anody, kdy anoda má ohnisko po celém svém obvodu a rotací je zamezen ohřev v ohnisku a nedojde k poškození anody. Na rentgence vzniká rentgenové záření pomocí emitace elektronů na katodě a jsou silným elektrickým polem rychle přivedeny na anodu, kde jsou prudce zabrzděny. Tím vznikne rentgenové záření brzdné a záření charakteristické. Aby tento děj mohl proběhnout, musí mezi anodou a katodou být správně orientované vysoké napětí (minimální velikost lOkV, anoda +, katoda - ). Napájení rentgenky je zajištěno stejnosměrným napětím. Celá rentgenka je umístěna v obalu, který zabraňuje šíření záření do okolí. Je zde výstupní okénko, kterým záření je vyzářeno z rentgenky. K tomuto výstupnímu okénku musí být rentgenka natočena svým dopadovým ohniskem. K okénku rentgenky je připojen kolimátor, který pomocí clon usměrní záření pouze na požadovanou oblast. [17] Pokud záření není rovnoběžné s otvory kolimátoru, tak je pohlceno. Tím se snažíme zabránit vzniků artefaktů ve výsledném obraze.

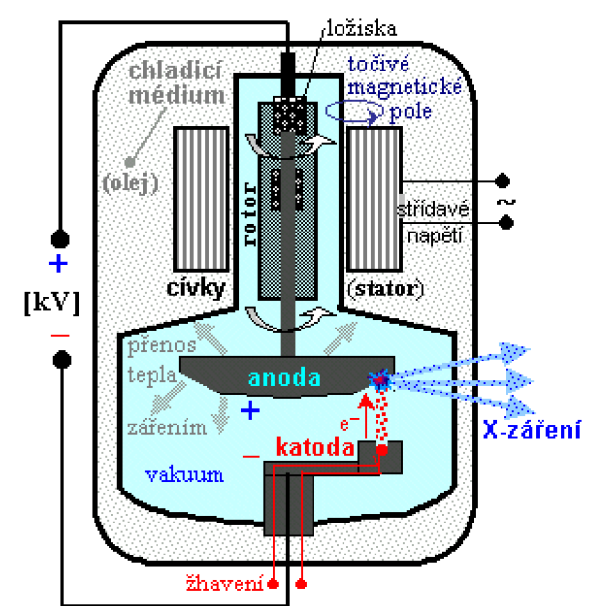

*Obrázek 1.1 Rentgenka s rotační anodou* 49[17]

**Detektorová soustava** slouží k převodu rentgenového záření na elektrický signál. Základním požadavkem detektorů je účinnost využití dávky rentgenového záření (plnící faktor z angl.. fill factor) a rychlost detekce. Počet detektorů v systému ovlivňuje prostorovou rozlišovací schopnost. Účinnost detektorů ovlivňuje kontrastní rozlišovací schopnost. Detektory jsou tvarovány tak, aby pohltily celý vějířovitý svazek rentgenového záření. V dnešní době se využívá (Multi-slice CT), kde je snímáno více řezů při jedné rotaci. Komerčně dostupné detektory mají 320 řad ve kterých je umístěno 1024 detektorů. Nejčastěji jsou používané detektory, jsou "flat panely" nebo plošné monolitické detektory na bázi CCD. Pokud jsou detektory účinnější, vede to k lepšímu kontrastnímu rozlišení. [1][17]

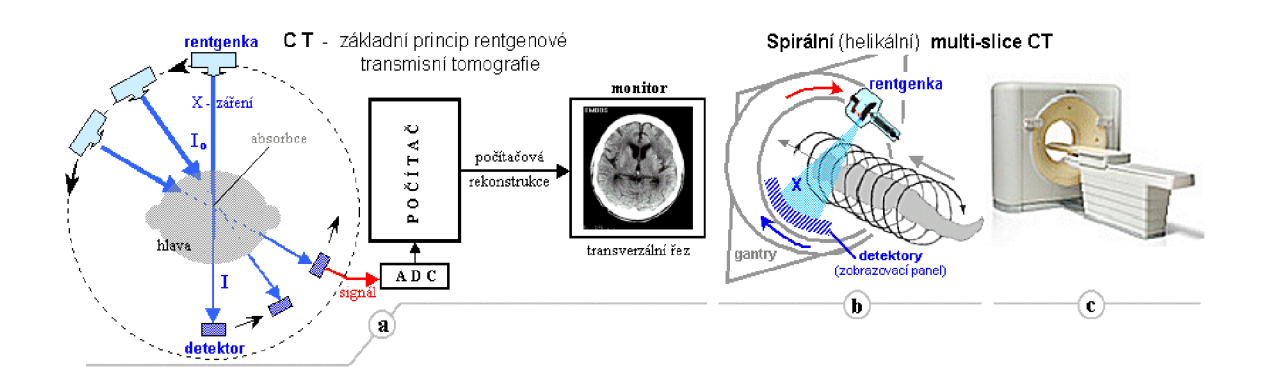

*Obrázek 1.2 Princip snímání CT obrazu CT přístroje III. generace a zobrazení principu multislice CT [17]* 

#### **Vznik CT obrazu**

CT obraz vzniká na denziometrickém principu. To znamená, že se pomocí detekčního systému měří úbytek rentgenového záření, které bylo utlumeno v těle pacienta. Utlum může nastat při fotoelektrickém jevu, kdy je foton absorbován a část energie je využita na ionizaci a zbytek energie se přemění na kinetickou energii vyraženého fotonu. Dále může nastat Comptonův rozptyl. Zde při vyšší energii fotonu není energie plně absorbována a vznikne se foton s nižší energií. Má-li foton schopnost pronikat do hloubky struktury, je pohlcován v blízkosti atomového jádra, kde je přeměňován na elektron-pozitronový pár. Elektron a pozitron spolu okamžitě interagují, přičemž oba úplně zaniknou – anihilace. Vzniká anihilační záření, které má vysokou energii. Vyzářeny jsou dva fotony, které mají poloviční energie z původního fotonu. Jejich směry vznikají současně a šíří se ve vzájemné koincidenci. Tyto směry je kolmé na původní směr pohybu fotonu. Za pomoci výpočetního systému se obraz seskupí a ze vstupních dat jsou, za pomoci Radonovy transformace, kdy jsou, při využití zpětné filtrované projekce anebo iterativních metod, vypočteny jednotlivé voxely( pixely, které mají místo dvou rozměrů X a Y také rozměr Z). Výsledný obraz je tedy tvořen třemi rozměry. Osa x, y, z [1] [3]

#### **Hounsfieldova stupnice**

Je to stupnice, která je rozdělena na 4096 stupňů. Každý stupeň udává míru zeslabení rentgenového záření - denzitu. Jednotky denzity se udávají v [HU], na ose jsou nejdůležitější 3 body. První bodem je bod pro denzitu vzduchu (-1000 HU), dále denzita vody (0 HU) a denzita kostí, která začíná na 1000 HU. Podle této stupnice se ve výsledném obraze přiřazuje tkáním odstín šedi. [1][3]

#### **Princip ALARA**

ALARA (z angl. As Low As Reasonably Achievable)[12] (česky: Tak nízké, jak lze rozumně dosáhnout), je princip, kdy se snažíme co nejvíce snížit dávku rentgenového záření, kterou dostane pacient při vyšetření nebo obsluha na radiologickém oddělení, při vzniku kvalitního, hodnotitelného obrazu. Toto je velice nutné hlídat, protože rentgenové záření je pro náš organizmus škodlivé. Může způsobit genetické a somatické změny. Genetické změny - mutace DNA, kdy k vyvolání změny stačí pouze jeden foton, ale změny se projeví až v průběhu generací. Somatické změny – jsou dány množstvím absorbovaného záření a projeví se pouze u ozářeného organizmu. Proto jsou tabulky, které určují, jakou dávku záření může člověk absorbovat. Zaměstnanci radiologického oddělení jsou povinni se proti záření chránit zejména vzdáleností od zdroje záření, protože s kvadrátem vzdálenosti klesá energie záření. Další možností je ochrana stíněním, např. olovnaté dveře, rukavice a zástěry z olovnaté gumy,...

Ovšem pacient při vyšetření může být chráněn minimálně. Pro ochranu pacienta se používají zástěrky s olověnými pláty, které zabraňují ozáření pohlavních orgánů a štítné žlázy. Při CT vyšetření je radiační dávka poměrně vysoká, proto se při kontinuálním nebo perfůzním vyšetření využívá snížení dávky rentgenového záření (nízkodávkové CT). Ovšem při nižší dávce rentgenového záření vzniká ve výsledném obraze šum, který je potřeba vyfiltrovat aby obraz mohl být dále počítačové zpracováván a hodnocen. [12]

#### **Nízkodávkový CT obraz (Low dose scan)**

Při snímání nízkodávkového CT obraz je používán svazek rentgenového záření (dále jen RTG záření), který má slabší energii a intenzitu než RTG záření, které se využívá při běžném CT vyšetření. Energie i intenzita RTG záření je závislá nejenom na době expozice, ale také na nastavení minimálních a maximálních hodnot anodového proudu I [mA] a napětí na rentgence U [kV]. Kvůli změnám toho nastavení je do nízkodávkového CT snímku vnesen šum. Mnoho změn v obraze je způsobeno právě šumem. Tento šum vzniká při průchodu tělem pacienta, kde se nízko dávkové RTG záření utlumuje více, než kdyby procházelo RTG záření používané u klasických snímků. Také se v šumu projevuje sekundární záření, které vzniká vyrážením elektronu při kontaktu s tkání – Comptonův rozptyl. Výrazně se projevu také kvantový šum, který způsobí, že obraz je více zrnitý.

V nízko dávkových CT obrazech nelze přesně určit, o který druh šumu se jedná. Může se zde vyskytovat Gaussovský šum, impulzní šum(sůl-pepř, z angl. salt-pepper), který postihuje pouze jednotlivé pixely, nebo skupiny pixelů. Sum typu moiré, je úzkopásmové rušení, kdy jsou ve frekvenční oblasti zvýrazněna některé sousední komponenty. To se v obraze projeví, jako rušivá proužková struktura.

Zašumění obrazu je z velké části ovlivněno proporcemi pacienta, u kterého provádíme vyšetření. Pokud bychom vzali obézního a štíhlého pacienta a na oba aplikovali, stejnou dávku RTG záření, pří stejně dlouhé expozici a při stejně nastavených parametrech

anodového proudu a napětí na rentgence, výsledný obraz u obézního pacienta by byl výrazněji zašuměn a ztráta informace by byla větší. Naopak u štíhlého pacienta by bylo RTG záření dostačující a byly by lépe viditelná detailní informace s mnohem menším zašuměním. Ovšem může dojít také k přeexponování obrazu, což způsobí špatné prostorové rozlišení obrazu. Proto pro vznik co nejlepšího obrazu jsou dány protokoly, které se před vyšetřením nastaví odhadem podle proporcí pacienta. [3]

## **2 Filtrační metody**

Sum se ve snímcích pořízených nízko dávkovým CT vyšetřením objevuje ve veliké míře. Aby obraz byl co nejlépe hodnotitelný a jeho geometrická rozlišovací schopnost byla veliká, je potřeba se pokusit šum z obrazu co nejlépe odfiltrovat. To je ovšem velice složité, protože obraz může být zašuměn různými druhy šumu (aditivní Gaussovský bílý šum, impulzní šum, širokopásmový šum,...). V nízkodávkových CT obrazech je šum aproximován k aditivnímu Gaussovskému šumu, protože nejsme schopni přesně určit druh šumu. Zde je předpokládáno, že mohou vznikat různé Gaussovské šumy charakteristické pro dané tkáně a také další druhy šumu. Ty vznikají kvůli iterativní rekonstrukci při zpracování obrazu, kdy je použita tato metoda, aby bylo možné obraz vůbec zobrazit při nízké dávce rentgenového záření (Obrázek 2.1). Proto předpokládáme, že šumem jsou postiženy všechny pixely v obraze. To komplikuje detekci šumu a jeho následnou filtraci. V této části jsou hlavně popsány metody: potlačení šumu pomocí Wienerova korelačního faktoru a metoda filtrace obrazu pomocí vlnkové transformace, ale také úplně nejzákladnější metody pro potlačení šumu (mediánový filtr, průměrující filtr,...).

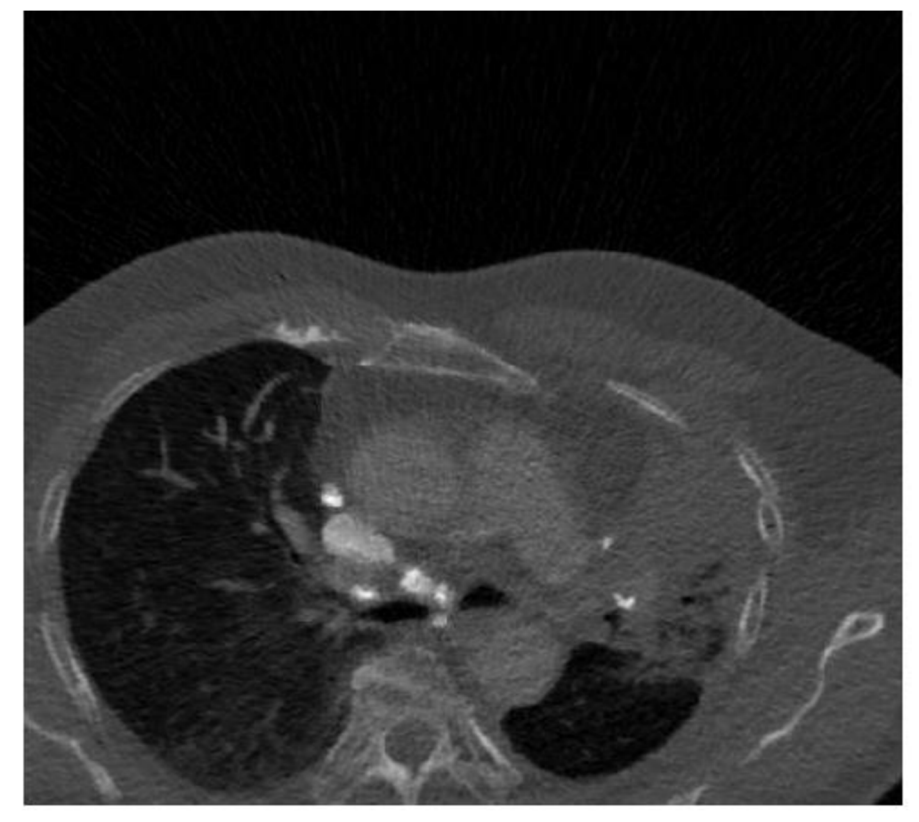

*Obrázek 2.1 Ukázka CT obrazu plic.* 

#### **Potlačení šumu pomocí konvoluce**

Tato metoda patří mezi lineární filtry. Je použita maska, která obsahuje předem určené hodnoty. Pro výpočet výsledného pixelu, je zde využito matematické operace konvoluce. (2.1) kde *h* představuje impulzní charakteristiku filtru, *man* jsou souřadnicové indexy prvků v masce, *fa g* pak představují vstupní a výstupní obraz se souřadnicovými indexy v obrazu. Jsou označeny jako *i a k.* 

$$
g(i,k) = \sum_{m=-\infty}^{\infty} \sum_{n=-\infty}^{\infty} f(i-m, k-n) h(-m, -n) = h * f(i,k) \qquad (2.1)
$$

Je možno zvolit velikost konvoluční masky a také vybrat její hodnoty pro konvoluci. Velikost masky je volena podle míry zašumění v obraze a podle míry filtrace, u obrazu s vysokým prostorovým rozlišením se volí masky až o velikosti desítek až stovek prvků.

$$
h = \frac{1}{9} \begin{bmatrix} 1 & 1 & 1 \\ 1 & 1 & 1 \\ 1 & 1 & 1 \end{bmatrix} \quad h = \frac{1}{10} \begin{bmatrix} 1 & 1 & 1 \\ 1 & 2 & 1 \\ 1 & 1 & 1 \end{bmatrix} \quad h = \frac{1}{16} \begin{bmatrix} 1 & 2 & 1 \\ 2 & 4 & 2 \\ 1 & 2 & 1 \end{bmatrix}
$$

#### *Obrázek 2.2 Příklady konvolučních masek. Zleva maska pro průměrování, uprostřed a vpravo masky s větší vahou pixelů, které jsou blíže středu masky.* [18]

Při výpočtu konvoluce je potřeba ošetřit okraje na každé straně, aby při filtraci nedocházelo ke zmenšení obrazu a ztráty informace. Ošetření okrajů obrazu lze provést pomocí nul, ale zde je zavedena chyba u okrajů, kdy do výpočtu jsou zařazeny daná nuly. To způsobí ztmavení okrajů u výsledného obraz. Dále se využívá periodické prodloužení okrajů, kdy se obraz rozšiřuje pomocí hodnot z protilehlé strany obrazu, za předpokladu, že se jedná o jednu periodu signálu. Symetrické prodloužení, kde se zrcadlí okrajové prvky vůči ose rozšiřování. [18]

Jeden z možných konvolučních filtrů je **průměrující filtr.** Je také lineární, jedná se o speciální případ konvoluce. Pro filtraci se zde také využito konvoluční masky, která v tomto případě počítá průměr z hodnot, které se nacházejí v masce v daném kroku. Průměrující maska (Obrázek 2.20brázek 2.2) první maska z leva. Tato filtrace dokáže potlačit dobře Gaussovský šum. Při filtraci impulzního šumu podává horší výsledky. Po provedení filtrace, je výsledný obraz značně rozmazán v porovnání s originálním obrazem.(Obrázek 2.1)[18]

#### **Mediánový filtr**

Je to nelineární filtr, který je založený na třídění jednotlivých pixelů obrazu pod určitým oknem. Jeho realizace se provádí pomocí okna, které může jakoukoli velikost. U obrazu s vysokým prostorovým rozlišením to jsou o velikosti řádově desítek až stovek prvků. Čím je okno větší, tím je možné z obrazu filtrací odstranit větší prvek. Při zvětšení okna vzrůstá výpočetní náročnost. Okno je posouváno po obraze a s každým posunutím je určen medián z hodnot pixelů, které v daném kroku spadají pod masku. Mediánová filtrace má dobré vlastnosti pro potlačení impulzního šumu a nerozmazává hrany, ale s impulzním šumem může také odstranit některé detaily v obraze. Pro filtraci nízkodávkových CT obrazu je tato metoda nejméně vhodná, protože pokud uvažujeme v obraze Gaussovský aditivní šum, kdy je ke každé hodnotě pixelu přičtena hodnota šumu, tak nemá mediánový filtr možnost šum odfiltrovat. [18]

Místo mediánového filtru lze také použít třídící filtry. Například metody založené na výběru maxima, minima,... Samotná filtrace probíhá na stejném principu mediánového filtru, kdy se vybírá maximum nebo minimum z hodnot, nacházejících se pod maskou. [18]

#### **2.1 Filtrace šumu pomocí Wienerova korekčního faktoru**

Filtrace šumu v CT obrazu pomocí Wienerova korekčního faktoru vychází z Wienerova filtru. Wienerův filtr je založen na principu adaptivní filtrace. Tato adaptace je zajištěna již zmíněným Wienerovým korekčním faktorem. Vypočteným koeficientem je pak dále násobena frekvenční charakteristika inverzního filtru (2.2). Inverzní filtr pro filtraci nízkodávkových CT obrazu používat nebudeme, protože neznáme frekvenční charakteristiku zkreslujícího systému. Protoude využit pouze výpočet koeficientu pro adaptivní filtraci. [9] *H(u,v) -* fekvenční charakteristika zkreslujícího systému, *Sgg(u,v) -* Výkonové spektrum pozorovaného obrazu, *Svv(u,v) -* Výkonové spektrum odhadnutého šumu, *uav* značí prostorové souřadnice. M je výstup filtrace pro dané místo ve spektru o pozicích  $u, v$ .

$$
M(u, v) = \frac{1}{H(u, v)} \frac{S_{gg}(u, v) - S_{vv}(u, v)}{S_{gg}(u, v)}
$$
(2.2)

Z rovnice (2.2) [9], popisující Wienerovu filtraci, vezmeme pouze její druhou část. Označíme šiji *K(u,v).* 

$$
K(u, v) = \frac{S_{gg}(u, v) - S_{vv}(u, v)}{S_{gg}(u, v)}
$$
(2.3)

*K(u,v)* z rovnice (2.4)[9] vyjadřuje Wienerův korekční faktor, který se vypočítá jako rozdíl výkonového frekvenčního spektra *Sgg(u,v)* pozorovaného snímku a výkonového frekvenčního spektra *Sm(u,v)* odhadnutého šumu ve snímku. Tento rozdíl je podělen výkonovým spektrem *Sgg(u,v)* originálního snímku. [9][13]

$$
S_{gg}(u, v) \ge S_{vv}(u, v) \tag{2.4}
$$

Rovnice (2.4) [9]udává podmínku, která musí být splněna pro výpočetu Wienerova korekčního faktoru. Pokud tato podmínka neplatí, jsou ponechány v tomto místě *(u,v)*  voxely nezměněny. Pokud podmínka platí, je daný voxel *(u,v)* podělen hodnotou z výkonového spektra originálního obrazu. Takto je proveden výpočet koeficientů pro každý voxel v obraze. Výpočtem Wienerova korekčního faktoru je zajištěno nastavení hodnot koeficientu, které jsou pak vynásobeny hodnotou pixelu v originálním snímku. Aby mohl být korekční faktor spočítán, je nejprve nutno odhadnout šum v obraze.

#### **Odhad šumu**

O druhu šumu v originálním snímku není nic známo. Snímek může být zašuměn různými druhy šumu. Budeme předpokládat, že šum je Gaussovský aditivní. Pro odhad šumu je využit výpočet směrodatné odchylky v předem zvolené masce. Aby odhad byl prováděn co nejlokálněji a nejpřesněji, jsou použity masky o velikostech, které zaručí lokální odhad šumu. Pro obraz o velikosti 512x512x64 voxelů to mohou být masky o velikostech 3x3x3 a 5x5x5 voxelů. V této masce je počítána směrodatná odchylka podle vzorce (2.5). Tím je získána odchylka signálu v daném místě a nejsou brány do výpočtu hodnoty bodů, které s daným místem nesouvisí a kterými by výslednou odchylka byla ovlivňována.

$$
s = \sqrt{\frac{1}{N-1} \sum_{i=1}^{N} (x_i - \overline{x})^2}.
$$
 (2.5) [9]

Protože CT obraz je složen z několika řezů za sebou, je pro odhad šumu vhodné využít 3D masku, která na rozdíl od 2D masky dokáže zpřesnit výpočet odhadu šumu. Například céva zobrazená v 2D obrazu může pokračovat dále v ose z, přičemž šum je v obraze považován za náhodný.

Při výpočtu směrodatné odchylky, za pomocí 3D masky, je ve vybrané rovině získán mnohem přesnější odhad šumu, kde je brána v potaz tkáň, která pokračuje za vybranou rovinou. Odhadnutý šum originálního snímku ( 2.1) pomocí 3D masky o velikosti 3x3x3 bodů, je možno vidět na (Obrázek 2.3). [9]

#### **Wienerův korekční faktor**

Pro výpočet Wienerova korekčního faktoru musí být originální snímek a odhadnutý šum převeden do frekvenční oblasti. Tento převod je proveden pomocí diskrétní 3D Fourierovy transformace. Je získáno frekvenční spektrum originálního snímku a šumu. Tato spektra jsou umocněna na druhou, výsledkem jsou výkonová spektra. Podle vzorce (2.3) tyto dvě spektra jsou odečtena od sebe, za podmínky (2.4). Pokud tato podmínka neplatí, jsou ponechány v tomto místě *(u,v)* voxely nezměněny. Pokud podmínka platí, je daný voxel *(u,v)* podělen hodnotou z výkonového spektra originálního obrazu. Takto je proveden výpočet koeficientů pro každý voxel v obraze. [9] [11]

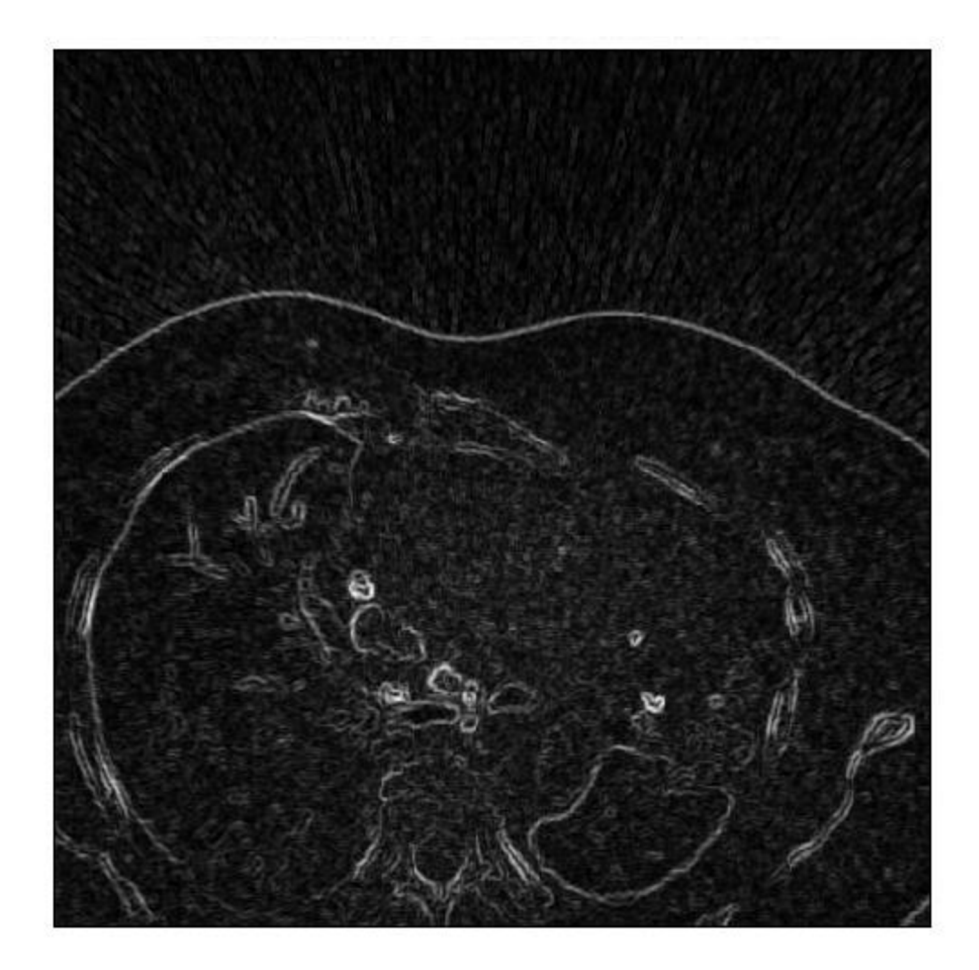

*Obrázek 2.3 Aproximace odhadovaného šumu, vypočtena směrodatnou odchylkou.* 

#### **Potlačení šumu**

Po získání hodnot koeficientů je možno obraz vyfiltrovat. Podle vztahu (2.2) by obraz měl být násoben koeficienty inverzního filtru. Jak už bylo zmíněno, odhad těchto koeficientů by byl náročný. Výsledné hodnoty koeficientů jsou vynásobeny s hodnotami originálního obrazu podle rovnice (2.6), kde G značí výstup o souřadnicích *u,v. F* značí spektrum původního obrazu a *K* značí Wienerův korekční faktor. [9] [11]

$$
G(u, v) = F(u, v) K(u, v)
$$
\n
$$
(2.6)
$$

Po vynásobení je výsledný obraz převeden z frekvenční oblasti pomocí zpětné Furierovy transformace.

#### **2.2 Filtrace šumu vlnkovou transformací**

Vlnková transformace je definována pomocí funkcí, které jsou tvořeny vlnky. Odtud název vlnková transformace (angl. wavelet transform). Tato transformace se liší od Fourierovy transformace tím, že nepřevádí signál do frekvenční oblasti, ale posouvá jej v čase pomocí vlnek. Pro filtraci obrazu se využívá 2D i 3D vlnkové transformace.[9]

#### **Vlnka**

Je bázovou funkcí transformace, nazývá se **mateřská vlnka.** Z této vlnky jsou v závislosti na signálu odvozovány další vlnky, které pak tvoří výsledný signál. Velikost a tvar odvozených vlnek jsou dány dvěma základními parametry. Parametr *a* udává, jak bude vlnka natažena (dilatace). To je možno vidět na (Obrázek 2.4). [9] Druhý parametr  $\boldsymbol{b}$  udává posun vlnky (translace), jako *t* je značen čas a *V* je mateřská vlnka. [9]

$$
\Psi_{a,b}(t) = \frac{1}{\sqrt{|a|}} \Psi\left(\frac{t-b}{a}\right), a, b \in R, a \neq 0 \tag{2.7}
$$

$$
F_{DWT}(m,n) = \frac{1}{\sqrt{a_0^m}} \int_{-\infty}^{\infty} f(t) \Psi \ast \left(\frac{t}{a_0^m} - nb_0\right) dt \tag{2.8}
$$

(2.7) udává množinu funkcí, která udává

základní bázi.

Aby vlnka mohla být považována za mateřskou, musí mít nulovou střední hodnotu. Pouze vlnky, které mají konečný časový interval, mohou mít nenulovou střední hodnotu. Takové vlnky se pak nazývají vlnky s kompaktním nosičem. Rovnice ( 2.8) udává vztah disktrétní vlnkové transformace. [9] [5]

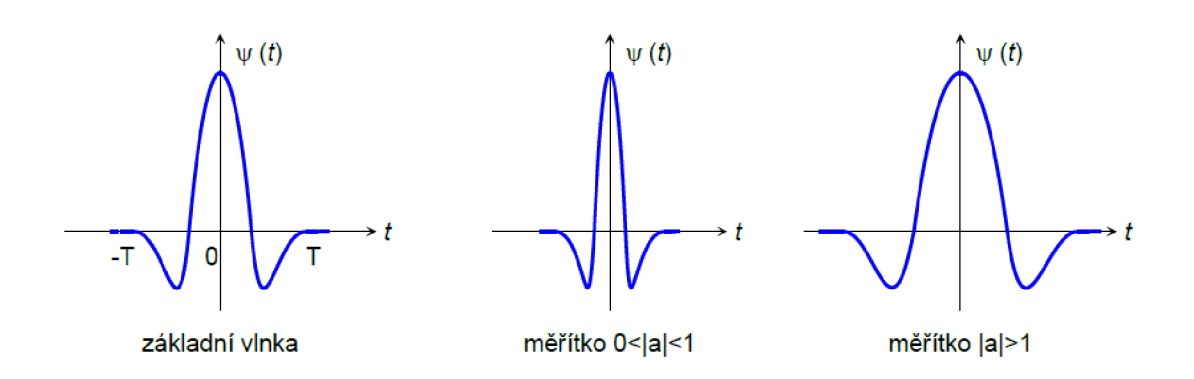

*Obrázek 2.4 Roztažení vlnky v závislosti na parametru a.* 

#### **Druhy vlnek**

Na transformaci lze použít různé druhy mateřských vlnek. Vlnky se dají použít na transformace signálu podle požadavku, který je kladen na transformaci. Jednotlivé vlnky jsou kategorizovány do rodin, kam jsou řazeny vlnky, které mají podobné vlastnosti. Od toho se také odvíjí, pro co daná vlnka může být použita. Pro redukci šumu v obraze se hlavně využívají vlnky ortogonální a biortogonální.<sup>[9]</sup>

**Symplety** - jedná se o téměř symetrické vlnky. Označují se *symN* a platí tehdy, pokud je N větší nebo rovno 2. N označuje počet nulových momentů ve vlnce. Délka filtru je rovna *2N.* 

**Coiflety** - u těchto vlnek je důraz kladen na počet nulových momentů. Jsou značeny coifN kde řád vlnky je v rozmezí <1,5>, délka filtruje *6N.* 

**Daubechies** - tato rodina vlnek je pro nás důležitá, protože tyto vlnky jsou asymetrické, kromě první vlnky. První vlnka je symetrická a nazývá se **Haarova vlnka.** Je nejstarší ortogonální vlnkou a její tvar je tvořen jednou periodou obdélníkového impulzu. Tuto vlnku je možno použít na odstranění šumu, ale dosahuje velice špatných výsledků. N-tý řád udává počet nulových momentů. Délka filtruje zde *2N.* Vlnky Daubechies typu *db4* a *db20* můžeme vidět - (Obrázek 2.5). [2] [9] [15] [1]

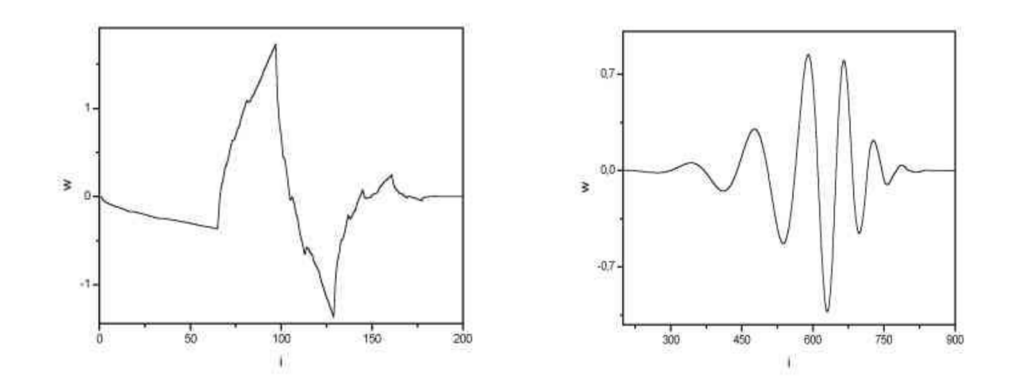

*Obrázek 2.5 (vlevo) vlnka typu Daubechies db4 , (vpravo) vlnka typu Daubechies db20.* 

Všechny tyto uvedené rodiny vlnek mají kompaktní nosič, proto jsou vhodné pro použití transformace u signálu s konečným časovým intervalem. Příkladem vlnek, které nejsou definovány v konečném časovém intervalu, jsou : **Mayerova vlnka** a vlnka nazvaná podle svého tvaru **Mexický klobouk.** 

#### **Rozklad obrazu (dekompozice)**

Po zvolení vlnky, provedeme disktrétní 3D vlnkovou transformaci. Tato transformace nejčastěji bývá provedena bankou kvadraturních zrcadlových filtrů [9]. Tímto dochází rozkladu do dvou kanálů. Prvním kanálem je signál rozdělen pomocí horní propusti. Druhým kanálem je pak signál rozdělen pomocí dolní propusti. Přenosová funkce obou kanálu je *H"(z),* která je nastavována podle zvolené vlnky. Pří průchodu dolní nebo horní propustí je provedena 3D konvoluce s přenosovou funkcí  $h_n(z)$ . 3D konvolucí je způsoben posun obrazu. Po průchodu signálu oběma kanály je výstupný signál podvzorkován činitelem 2. Pro rozklad celého obrazu, musí být výstupní signály znovu rozloženy pomocí horní a dolní propustí. Výsledkem rozkladu jsou 4 výstupní signály, kde rozměry výsledných matic jsou *M/4 a N/4* (Obrázek 2.6) [9]. Každý výsledný signál představuje jednotlivé části obrazu, které jsou rozděleny podle toho, kterým kanálem prošly LL LH HL HH. Tímto rozkladem je získán obraz první úrovně (dekompozice). [10][9]

- **LL** ukazují aproximace obrazu, dvakrát prošly dolní propustí.
- **LH** ukazují detaily v horizontálním směru, prošly nejprve dolní a pak horní propustí.
- **HL** ukazují detaily ve vertikálním směru, prošly nejprve horní a pak dolní propustí.
- **HH** ukazují detaily v diagonálním směru, dvakrát prošly horní propustí.

Pokud je nutné z obrazu získat více detailů, jsou provedeny další dekompozice. Matici **LL** znovu rozložíme na čtyři prvky LL, LH , HL, HH. Čím více je provedeno dekompozice, tím je informace vstupního obrazu rozložena do více úrovní.

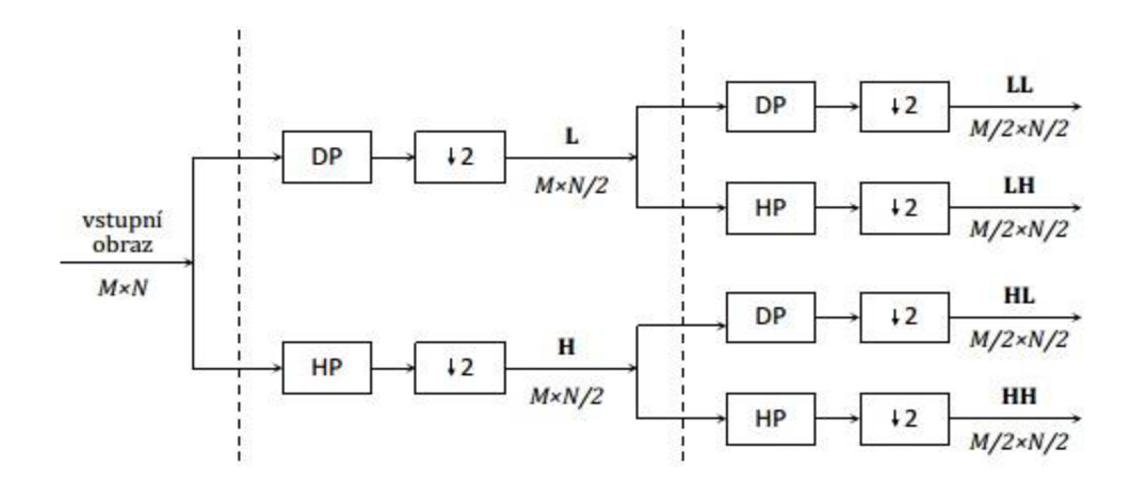

*Obrázek 2.6 Jedna úroveň dekompozice. [18]* 

#### **Zpětná vlnková transformace**

K rekonstrukci obrazu je potřeba opět filtrovat přes dolní a horní propust s přenosovou funkcí  $H_n(z)$  které, musí být zrcadlově převrácená podle osy y. Jsou čtyři vstupní matice LL, LH, HL, HH. Tyto matice jsou nejprve nadvzorkovány činitelem 2 a poté jsou rekonstruovány čtyřmi kanály. Výstupem jsou dvě matice, které jsou nadvzorkovány činitelem 2 a rekonstruovány dolní a horní propusti. Pokud by před tím byla provedena pouze jedna dekompozice, tak výsledný obraz bude získán jednou rekonstkukcí.. Jestli že bylo provedeno více dekompozic, tak výsledek jedné rekonstrukce je matice LL z vyšší úrovně dekompozice a rekonstrukce pokračuje. Rekonstrukci je zobrazena na (Obrázek .2.70brázek .2.7). [9]

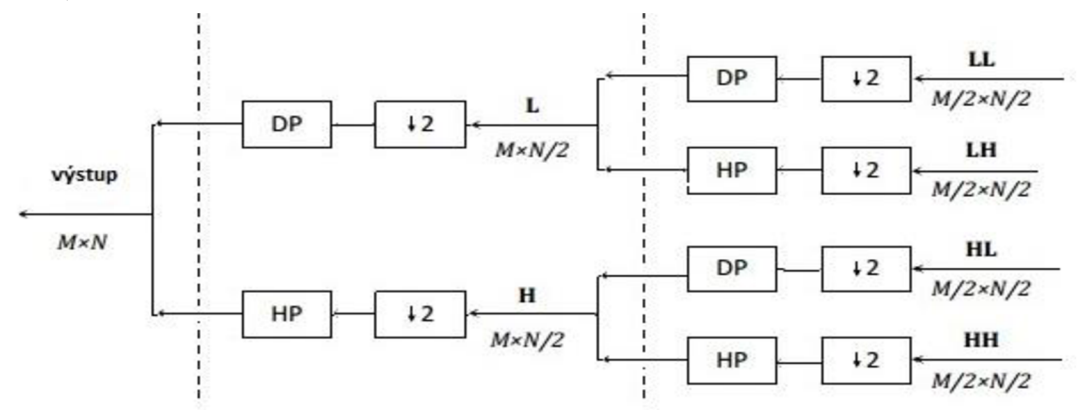

*Obrázek .2.7 jedna úroveň rekonstrukce. [18]* 

#### **Prahování**

Prahování slouží k potlačení šumu. Jedná se o nastavení podmínky, kdy je určeno určí, zda se jedná o šum a nebo o nezašuměný obraz. Ovšem toto určení hranice není jednoduché. Důležité je co nejpřesněji určit, co je šum, aby nedošlo k nesprávnému určení šumu a odstranění části obrazu, kde mohou být důležité detaily. Prahování obrazuje děleno na dva základní typy. **Měkké a Tvrdé prahování.** [9] [10]

**Měkké prahování** - u měkkého prahování, jsou nulovány ty hodnoty, které jsou menší než nastavený práh *Á.* (2.9) Hodnoty, které jsou vyšší, nemají zachovanou původní hodnotu, ale taje snížena nebo zvýšena, aby nedocházelo ke skoku v signálu. Díky této úpravě proti skoku v signálu se jich velice hojně využívá. *f(xij)* jsou detailní koeficienty. [9]

$$
\widetilde{x_{ij}} = \begin{cases}\n0 & \text{proj } |x_{ij}| \le \lambda \\
f(x_{ij})(|x_{ij}| - \lambda) & \text{proj } |x_{ij}| > \lambda\n\end{cases}
$$
, i, j řádky a sloupce\n(2.9)

**Tvrdé prahování** - u tvrdého prahování, stejně jako u měkkého, se hodnoty nižší jak práh vynulují (2.10). Rozdíl je však u hodnot, které jsou vyšší než práh. Pokud je hodnota větší jak práh, dochází ke skoku a výsledná hodnota je rovna té původní. Označí pouze hodnoty šumu. [9]

$$
\widetilde{x_{ij}} = \begin{cases} 0 & \text{pro} |x_{ij}| \le \lambda \\ x_{ij} & \text{pro} |x_{ij}| > \lambda \end{cases}
$$
, i,j řádky a sloupce (2.10)

Ovšem existují ještě další metody prahování. Například kombinace měkkého a tvrdého prahování, kde křivka prahovací funkce je složena ze dvou prahů. Práh na přechodu šumu, a měkkého prahování a práh na přechodu měkké a tvrdé prahování.[9]

#### **Hledání prahu X**

Nalezení optimálního prahu je velice důležité. Pokud se povede určit práh co nejpřesněji, je větší pravděpodobnost, že se podaří odfiltrovat pouze šum a ne detaily obrazu. Pro nalezení prahu slouží spousta metod, které jsou založené na statistice. Tím se zohlední rozložení šumu v obraze.

**Univerzální práh,** nastavení tohoto prahu bude nejvíce záviset na odhadu šumu a velikosti okna *n.* Jak je vidět ve vzorci (2.11) [2], je pro výpočet prahu potřeba znát hodnoty odhadnutého šumu  $\sigma$ .[1] [10]

$$
\lambda = \sqrt{2\log(n)} \sigma \tag{2.11}
$$

Normal Srink, tato metoda odhadu šumu je mnohem šetrnější k jednotlivým dekompozicím obrazu. Pro výpočet prahu je potřeba nejdříve spočítat váhový parametr *A*  podle rovnice (2.12) [6], kde  $\omega_{\nu}$  je směrodatná odchylka, parametr  $\beta$  vypočteme z rovnice (2.13) [6], kde  $L_k$  je velikost obrazu v k-té dekompozici. J vyjadřuje, v kolikáté dekompozici se počítá práh.

$$
\lambda = \frac{\beta \omega_z^2}{\omega_y} \tag{2.12}
$$

$$
\beta = \sqrt{\log\left(\frac{L_k}{J}\right)}\tag{2.13}
$$

Parametr  $\omega_z^2$  vyjadřuje odchylku šumu, která je počítána podle rovnice (2.14),[6].  $Y_{ij}$  zde vyjadřuje hodnotu v pásmu o vysokých frekvencích HH na pozici *i j*.

$$
\omega_z^2 = \left[\frac{median(|Y_{ij}|)}{0.6745}\right]^2\tag{2.14}
$$

Po vypočtení  $\beta$  a  $\omega_z^2$  se pak dosadí do rovnice (2.12), [6] a spočte se prahová hodnota  $\lambda$ . Aby tato metoda byla adaptivní, posouvá se po obraze oknem, ve kterém se počítá práh X. Nastavení prahu jde však provádět více způsoby. Další z nich může být **zobecněná křížová validace, zobecněné Gaussovo rozložení a pilotní odhad,...**[9] [6] [1].

#### **2.3 Další pokročilé filtrační metody**

#### **Kalmanův filtr**

Tento filtr lze považovat za obecnější filtr, který vychází z Wiener-Lewinsonova filtru. Dokáže poskytovat optimální odhady i pro nestacionární signál. Využívá veškeré informace, které poskytuje pozorovaný signál, ovšem v každém taktu filtrace počet této informace vzrůstá. To u stacionárních signálu vede ke zvýšení přesnosti odhadu v průběhu času. Strukura toho filtru je rekurzivní. V každém kroku se upravují jednotlivé koeficienty na základě informace, která byla získaná v předchozích krocích. Tím se zpřesňuje odhad signálu. Pro filtraci obrazu by se tento filtr dal použít. Pro filtraci by bylo nutno znát odhad šumu v obraze. Odhad toho sumuje popsán v této kapitole u filtrace pomocí Wienerovím korekčním faktorem (2.3)(2.4). [8]

#### **Koncept odhadu s minimálními středními kvadratickými odchylkami**

Tato metoda je založena na odhadu měřeného signálu za přítomnosti neznámého šumu. Kdy byl znám šum a zašuměný obraz, tak pouhým odčtením získáme originální obraz. V praxi se setkáváme s náhodným šumem. Lze předpokládat, že se jedná o Gaussovské rozložení šumu. Aby byl šum potlačen, je potřeba spočítat odhad střední kvadratické odchylky z určené oblasti signálu. Výsledek je pak ovlivněn odchýlením jednotlivých hodnot od střední hodnoty Gaussova rozložení. Hlavním cílem je, aby výsledná stření kvadratická chyba byla co nejmenší (2.15). Na základě této metody je odvozen Wienerův korekční faktor. [8]

$$
\omega^2(t) = \sum \left\{ \left( x(t) - \hat{x}(t) \right)^2 \right\} \to \min, \qquad t\epsilon(-\infty, \infty) \tag{2.15}
$$

Rovnice (2.15) [8] vyjadřuje výpočet střední kvadratické odchylky.

Oběma zmíněnými metodami je možno filtrovat nízkodávkový CT obraz. Ovšem u Kalmanova filtru je důležité brát v potaz rekurzivitu filtru, protože pokud je v obraze obsaženo mnoho šumu a jeho odhad by mohl být špatný, tak by mohla nastat pomocí rekurze chyba které by se mohla zvětšovat na základě odhadu šumu u dalších pixelů na jiných pozicích.

#### **2.4 Hodnotící parametry**

Aby bylo možno určit, dosahuje optimálních výsledků, jsou porovnány jednotlivé obrazy mezi sebou. Ovšem lidské oko není tak citlivé a rozdíl po filtraci není vidět a subjektivní hodnocení není dostatečně vypovídající, proto bylo zavedeno objektivní hodnocení výsledných obrazů. Výsledkem tohoto hodnocení, jsou parametry, které určují, kvalitu filtrace jak z hlediska potlačení rušivého šumu, tak míry potlačení (ztráty) užitečné informace.

#### **Odstup signálu od šumu - SNR**

Tento hodnotící parametr označuje, jaký je odstup signálu od šumu (z angl. Signál to Noise Ratio - SNR). Je často používán pro hodnocení kvality daných signálů. Parametr SNR je definován jako poměr výkonu užitečného signálu a výkonu neužitečného signálu - šumu. Kvalita obrazu je pak hodnocena podle výsledné hodnoty. Čím je výsledná hodnota SNR vyšší, tím je v obraze obsaženo méně šumu oproti užitečným strukturám. Takto se hodnotí, jak byla filtrace efektivní a jak přesný byl odhad šumu. Pokud by byl šum odhadnut dokonale, mohl by být úplně odstraněn ze zašuměného obrazu a SNR by bylo vysoké.

$$
SNR = 10 \log_{10} \frac{\sum_{n} s^{2}(n)}{\sum_{n} (s(n) - \hat{s}(n))^{2}}
$$
(2.16)

Rovnice *(2.16)[7][14]* popisuje výpočet SNR. Proměnou *s(n)* je označen filtrovaný obraz a proměnou *š(n)* je značen původní zašuměný obraz před aplikací filtru.

#### **Špičkový odstup signálu od šumu - PSNR**

PSNR (peak signál to noise ratio) je parametr, pro hodnocení kvality obrazů. Parametr PSNR je vyjádřen jako poměr mezi maximální možným výkonem signálu a výkonem šumu. Pro výpočet PSNR byl použit další hodnotící parametr, střední kvadratickáchyba, MSE (mean square error). MSE (2.17). Není potřeba usuzovat závislosti mezi jednotlivými pixely, protože střední kvadratická odchylka je počítána nezávisle na pozicích pixelů v okně.

$$
MSE = \frac{1}{MN} \sum_{i=1}^{M} \sum_{j=1}^{N} (X_{i,j} - Y_{i,j})^2
$$
 (2.17)

V rovnici  $(2.17)[16]$  proměnné M vyjadřuje velikost obrazu v ose x, N vyjadřují velikost obrazu v ose y. X<sub>i,j</sub> je pixel z obrazu po filtraci, který se nachází na pozicích *i,j. Y<sub>i,j</sub>* vyjadřuje pixem o pozicích *i,j* z původního obrazu. Po vypočtení MSE následuje výpočet samotného PSNR podle rovnice (2.18).

$$
PSNR = 10\log_{10}\frac{(2^n - 1)^2}{MSE}
$$
 (2.18)

*PSNR* = 10žoff<sup>10</sup> (2.18) tickou chybu spočtenou z rovnice  $(2.17)$ . Čitatel vyjadřuje maximální hodnotu pixelu v tickou chybu spočtenou z rovnice (2.17). Čitatel vyjadřuje maximální hodnotu pixelu v obrazu. Pokud je MSE počítáno v prostředí MATLA B , tak n je závislé na datovém, v kterém je signál uložen. Pro datový typ *double* je *n=l.[7]* 

#### **Univerzální index kvality - Q-index**

Q-index (A Universal Image Quality Index) je další z parametrů pro hodnocení kvality obrazu. Zde jsou vyhodnocovány: **Stupeň lineární korelace** mezi originálním a filtrovaným obrazem. Stupeň lineární korelace může nabývat hodnot mezi [-1,1]. Pokud jsou obrazy stejné, je výsledná hodnota 1. Jako další je hodnocena **podobnost průměrného jasu** mezi originálním a filtrovaným obrazem. Zde je rozmezí hodnot mezi [0,1], Jestli že je originální obraz stejný jako filtrovaný, je hodnota rovna 1. Poslední hodnocený parametr je zde **podobnost kontrastů v obrazech.** Výsledné hodnoty tohoto parametru jsou v rozmezí [0,1]. Tyto tři parametry jsou počítány v jedné rovnici (2.19) a výsledná hodnota *Q,* která určí univerzální index kvality se pohybuje v rozmezí [-1,1]. Ovšem oproti SNR a PSNR je výpočet Q-indexu náročnější. V celém obrazuje postupně spočten Q-index. Je počítán v jednotlivých krocích o délku strany masky, pomocí rovnice  $(2.19) [20]$ .

$$
Q = \frac{\sigma_{xy}}{\sigma_x \sigma_y} \frac{2\bar{x}\bar{y}}{(\bar{x})^2 + (\bar{y})^2} \frac{2\sigma_x \sigma_y}{\sigma_x^2 - \sigma_y^2}
$$
(2.19)

V této rovnici  $\sigma_{xy}$  představuje směrodatnou odchylku mezi obrazy *x* a y,  $\sigma_x \sigma_y$  představují jednotlivé směrodatné odchylky obrazu x a obrazu y. Jedná se o lokální směrodatné odchylky, které jsou počítány v každém kroku pohybující se masky. Proměnné  $\bar{x} \bar{y}$  jsou jednotlivé průměry hodnot pixelů, které se nacházejí v masce, ve které je počítán parametr Q. Jakmile jsou v obraze spočteny jednotlivé kroky pomocí masky a jsou spočteny jednotlivé Q parametry, je z těchto parametrů spočten průměr, který představuje výsledný univerzální index kvality Q. [20]

### **3 Zpracování filtračních metod**

Výstupem mé bakalářské práce je vyhodnocení vybraných filtračních metod, které jsou vhodné pro filtrování nízkodávkových CT obrazů. Vybrané metody byly realizovány v programovém prostředí MATLAB®. Zde byly vytvořeny jednotlivé skripty obsahující základní filtrační metody (průměrující filtr, mediánový filtr) a skript obsahující pokročilejší filtrační metody (filtrace Wienerovým korekčním faktorem, filtrace vlnkovou transformací). Vzhledem k charakteru dat, byly všechny zmíněné metody implementovány ve 3D. Díky tomu jsou brány v potaz i předcházející a následující řezy CT obrazu. Každý skript umožňuje načítání CT dat ve formátu DICOM. Dále byl vytvořen skript, který zpracovává jednotlivé výstupy z testovacích skriptů a porovná kvalitu jednotlivých filtrací.

#### **3.1 Základní filtrační metody**

Aby bylo možno posoudit, jaký je rozdíl mezi jednotlivými vybranými filtracemi, bylo vytvořeny dvě základní filtrační metody **průměrující filtr** (lineární filtr) a **mediánový filtr** (nelineární filtr). U těchto dvou základních metod byly následně spočteny hodnotící parametry, které se porovnají s pokročilejšími filtračními metodami.

Pro vyfiltrování CT obrazu průměrujícím filtrem, byl vytvořen skript *Prumerujici\_filtr.m..* Aby byla snížena výpočetní náročnost při konvoluci, byla využita možnost filtrace ve spektrální oblasti, kde výpočet je proveden násobením. Převod do spektrální části byl realizován pomocí Fourierovy transformace, která byla vypočtena pro 3D obraz. Pomocí Fourierovy transformace byla vypočtena frekvenční charakteristika filtru. Na (Obrázek 3.2) je možno vidět spektrum zašuměného obrazu a frekvenční charakteristiku filtru. Poté je obraz vynásoben frekvenční charakteristikou filtru a pomocí zpětné Fourierovy transformace je spektrum filtrovaného obrazu převedeno zpět do originální oblasti. Pokud by byla použita konvoluce, tak jeden voxel by do konvoluce vstupoval 27x při 3D masce o velikosti 3x3x3 voxelů by to bylo velice zdlouhavé, to je možno vidět z (Obrázek 3.2). Proto je výpočet ve frekvenční oblasti výhodnější a rychlejší, rychlost filtrace je velice podobná, pokud je maska zvětšována. To je možno vidět na (Obrázek 3.1). Nevýhodou je pouze paměťová náročnost, kde je využito 2x více paměti, velikost spektra obrazu, původní obraz a velikost impulzní charakteristiky filtru. Blokové schéma průměrujícího filtru je zobrazeno na (Obrázek 3.3). Na základě rychlosti výpočtu byla vybrána filtrace ve frekvenční oblasti.

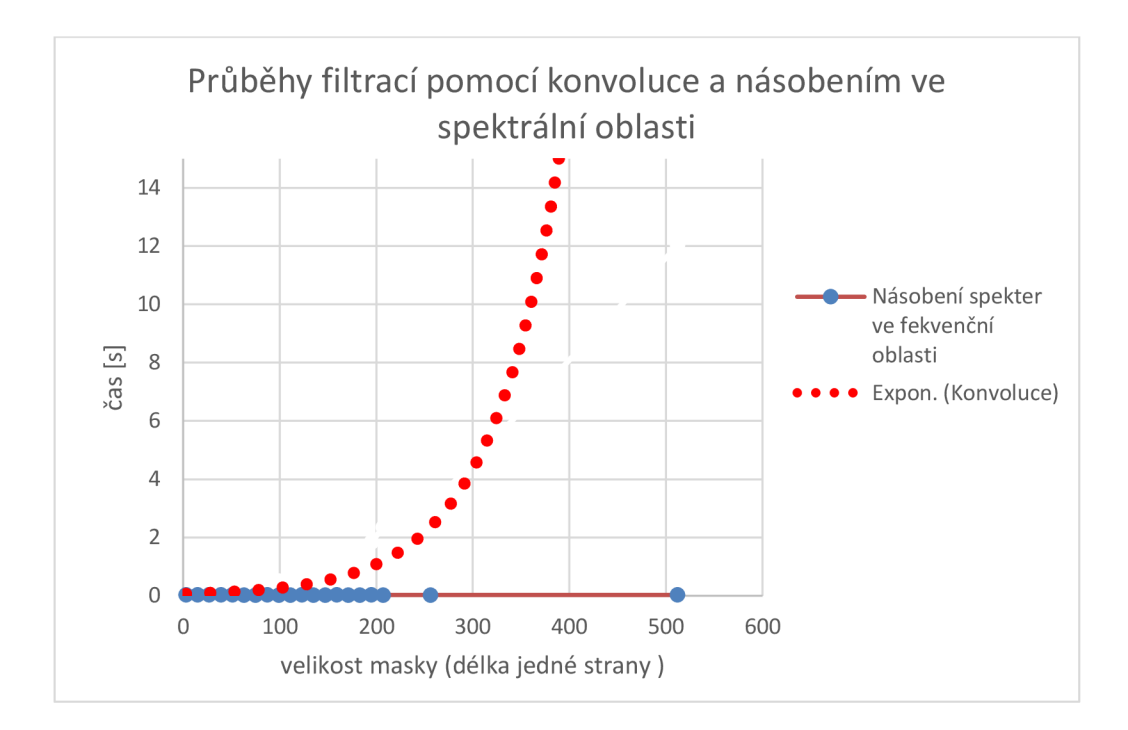

*Obrázek 3.1 Graf časových závislosti při filtraci pomocí konvoluce a pomocí násobení ve spektrální oblasti.* 

Testování tohoto filtru bylo provedeno na základě změny velikosti masky. Maska měla velikosti 3x3x3 voxelů, 5x5x3 voxelů a 7x7x3 voxelů. Výsledný filtrovaný obraz je vidět na (Obrázek 3.2 e)).

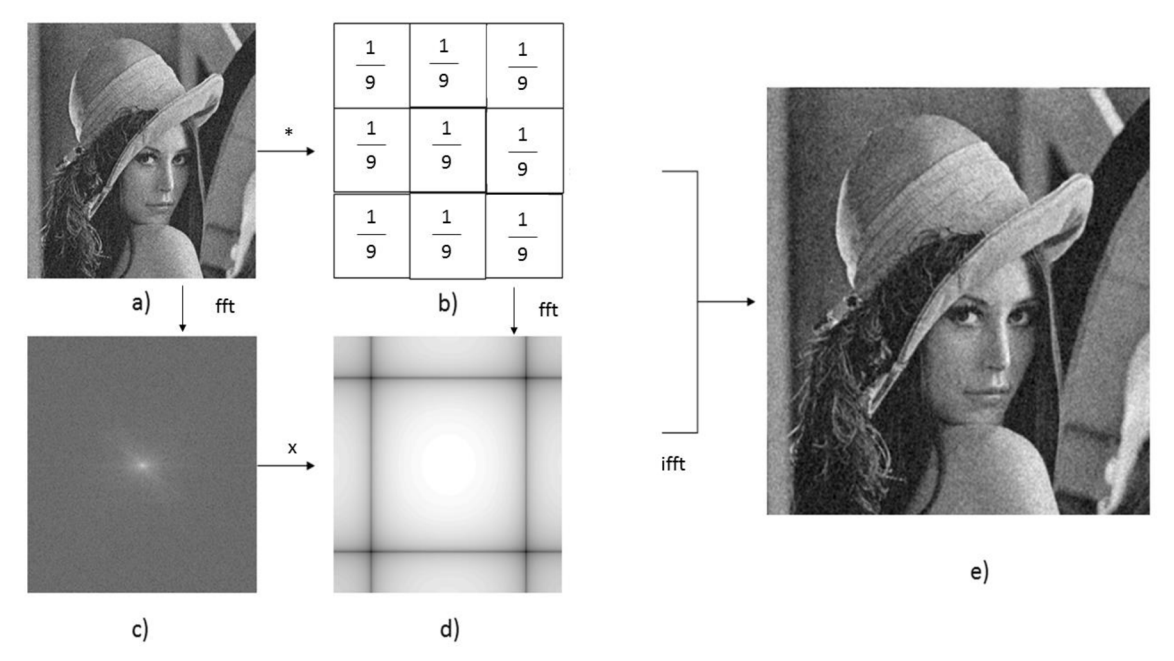

*Obrázek 3.2 Schéma průměrujícího filtru, obrázek a) zobrazuje původní zašuměný obraz, obrázek b) průměrující maska, obrázek c) zobrazuje spektrum původního obrazu, obrázek d) frekvenční charakteristika filtru a obrázek e) filtrovaný obraz.* 

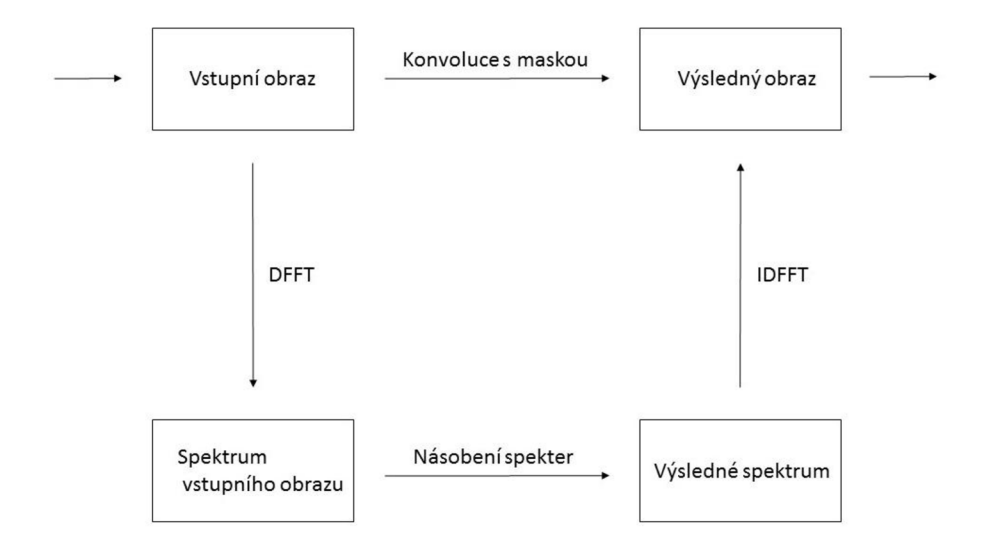

*Obrázek 3.3 Schéma filtrace ve frekvenční oblasti [9]* 

Pro filtraci mediánovým filtrem, byl vytvořen skript Medianovy filtr 3D.m. Protože tato filtrační metoda je nelineární, nebylo možné obraz filtrovat pomocí konvoluce a nemohlo být použito frekvenčního spektra, jak tomu bylo u průměrujícího filtru. V tomto skriptu je možno filtrační okno nastavit na různé velikosti v 3D rozměru pomocí změny parametrů okno (nastavení velikosti okna v souřadnici z) a okno\_xy (nastavení velikosti okna v souřadnicích xy). Ze všech hodnot pixelů, které se nacházejí ve zvoleném okně, je vybrán medián. Výsledná hodnota je uložena na prostřední pozici okna, ve 3D do středu krychle. Po vypočtení mediánů je okno posunuto po filtrovaném obraze o jeden voxel. Takto je vypočten medián pro každý pixel a jeho okolí.

Pro testování byly měněny velikosti okna. Byly využity velikosti 3x3x3 voxelů, 5x5x5, voxelů a 7x7x7 voxelů. Po každé filtraci byly uloženy výsledky hodnotících parametrů, aby bylo možné porovnat kvalitu filtrace. Na (Obrázek 3.4) je zobrazeno schéma, popisující filtraci obrazu 3D mediánovým filtrem.

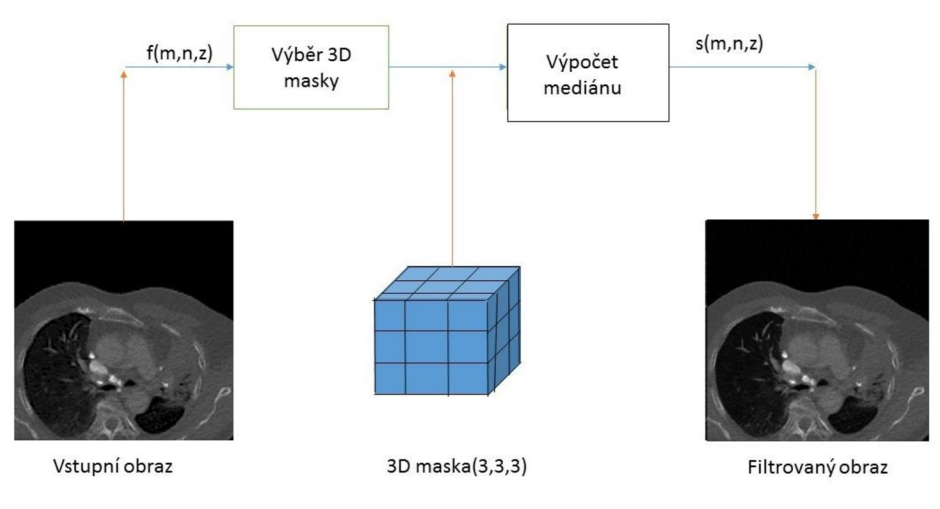

*Obrázek 3.4 Schéma filtrace mediánovým filtrem* 

#### **3.2 Pokročilejší filtrační metody**

Jako pokročilejší filtrační metody pro potlačení šumu u nízkodávkových CT obrazů, byly vybrány filtrace Wienerovým korekčním faktorem a filtrace pomocí vlkové transformace. Obě tyto metody byly vytvořeny do skriptu Vlntra Wiener .m. Zde jsou jednotlivé metody vybírány změnou parametru  $\tt \gamma p('vln filt' - filt race pomocí vlnkové trans$ formace, 'wiener' - filtrace pomoci Wienerova korekčního faktoru. U obou těchto metod filtrace jsou různé možnosti nastavení jednotlivých parametrů filtrů.

<sup>U</sup> **filtrace Wienerovým korekčním faktorem,** je možno měnit pouze velikost okna, ve kterém se počítá odhad šumu pomocí směrodatné odchylky. Pro odhad šumu, byly použity tyto velikosti okna 3x3x3 voxelů 5x5x5 voxelů a 7x7x7 voxelů. Schéma odhadu šumu je zobrazeno na (Obrázek 3.5). Odhad šumu je pak možno vidět na (Obrázek 3.6 c)).

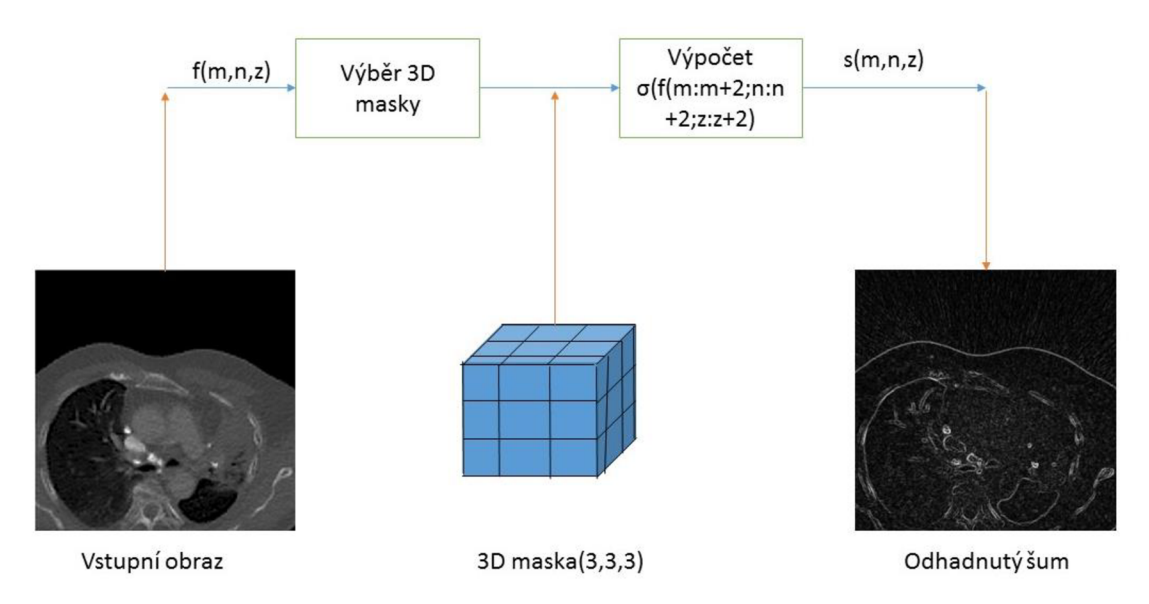

*Obrázek 3.5 Schéma odhadu šumu z originálního obrazu* 

Po provedení odhadu šumu, je možno zašuměný obraz filtrovat. Z rovnice (2.3) vyplývá, že filtrace bude realizována ve frekvenční oblasti. Pro transformování do frekvenční oblasti, zašuměného obrazu a odhadu jeho šumu, bylo využito Fourierovi transformace. To je možné vidět na ( Obrázek 3.6 c)) a (Obrázek 3.6 d. Aby mohl být spočtený Wienerův korekční faktor, je ze spektra obrazu a šumu vytvořeno výkonové spektrum, což je amplitudové spektrum umocněné na druhou. Výpočet korekčního faktoru je proveden podle rovnice (2.3). Po vypočtení korekčních faktorů pro jednotlivé frekvence, je spektrum vynásobeno korekčními faktory. Pro zobrazení v časové oblasti je obraz zpětně převeden pomoví zpětné Fourierovy trasformace, čímž je dosaženo výsledku filtrace. Výsledný filtrovaný obraz je zobrazen na (Obrázek 3.6 e)). Aby byl vidět rozdíl filtrovaného a původního obrazu, byl od původního obrazu (Obrázek 3.6 a)) odečten filtrovaný obraz, (Obrázek 3.6 e)). Rozdíl těchto filtrací představuje vyfiltrované části, kde došlo k potlačení šumu,

ale i některých detailů, (Obrázek 3.6 f)). Kvalita filtrace je pak hodnocena objektivním hodnocením, za pomocí hodnotících parametrů.

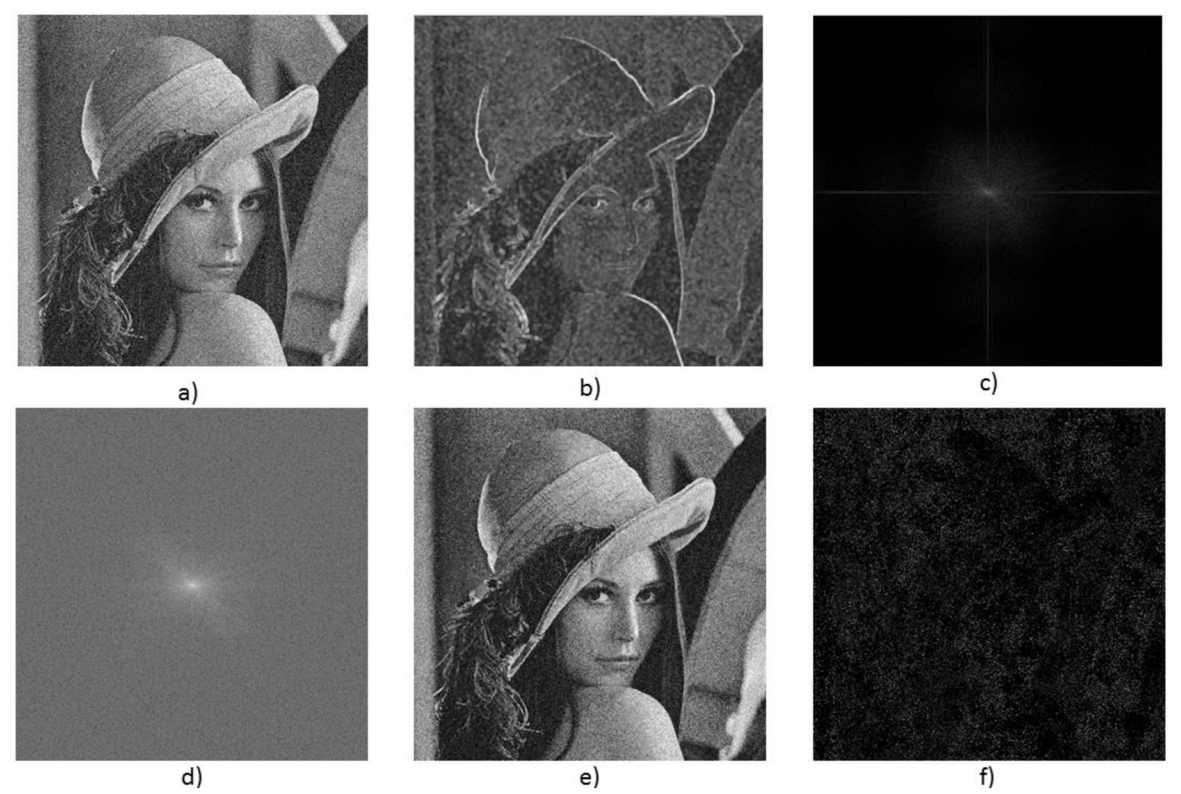

*Obrázek 3.6 Obrázek ukazuje průběh dějů při filtraci obrazu pomocí wienerova korekčního faktoru. Obrázek a) zašuměný obraz, b jzobrazení odhadnutého šumu, c) spektrum odhadnutého šumu, d) spektrum zašuměného obrazu, e) výslednýfiltrovaný obraz, f) filtrací odstraněné struktury* 

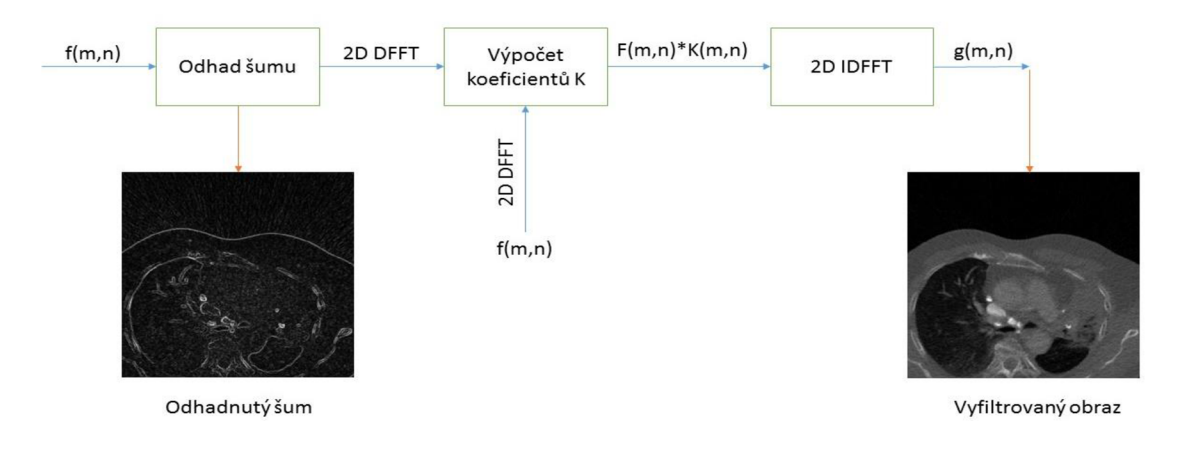

*Obrázek 3.7 Schéma filtrace Wienerovým korekčním faktorem* 

U filtrace s využitím **vlnkové transformace,** je velká řada možností, jak může být jednotlivá filtrace nastavena. Parametry, které mohou být nastaveny pro filtraci, jsou vypsány v ( Tabulka l)Tabulka 1- Nastavitelné parametry pro filtraci pomocí vlnkové transformace..

*Tabulka 1- Nastavitelné parametry pro filtraci pomocí vlnkové transformace.* 

| Dekom- | Druh vlnky     | Způsob výpočtu    | Prahování | oken(odhad<br>Velikost |  |  |
|--------|----------------|-------------------|-----------|------------------------|--|--|
| pozice |                | prahu             |           | šumu, filtrační okno)  |  |  |
|        |                |                   |           |                        |  |  |
| $1-5$  | Db, coif,      | Univerzální práh, | Tvrdé,    | Pro odhad              |  |  |
|        | bior, symp,,,, | Normal Srink      | měkké     | 3x3x3;5x5x5;7x7x7; a   |  |  |
|        |                |                   |           | více Pro filtraci 3x3; |  |  |
|        |                |                   |           | 5x5; 7x7; a více       |  |  |

Po nastavení jednotlivým parametru je filtrace ve skriptu spuštěna. Nejprve je odhadnut šum. Je využita stejná metoda odhadu šumu, jako u filtrace Wienerovým korekčním faktorem. Tedy je využit výpočet směrodatné odchylky. Odhad sumuje zobrazen na (Obrázek 3.9 c)). Následně je provedena vlnková transformace původního zašuměného obrazu. Pomocí kvadraturních filtrů, je obraz rozdělen na 4 pásma, nízké frekvence označené LL, detaily v horizontálním směru označené LH , detaily ve vertikálním směru označené jako HL a detaily v diagonálním směru značené HH. Detaily jsou tvořeny buď vysokými frekvencemi v kombinaci s nízkými, a nebojsou tvořeny pouze vysokými frekvencemi. Nízké frekvence LL jsou využity dále, pokud je nastaveno více dekompozic, pro další rozklad pomocí kvadraturních filtrů. Rozklad natři dekompozice je zobrazen na (Obrázek 3.9 d)). Vysoké frekvence HH jsou porovnány s HH frekvencemi šumu. Porovnání je realizováno pomocí plovoucího okna o zvolené velikosti. V okně je počítána, podle zvolené metody výpočtu, prahová hodnota, která je následně porovnána s daným voxelem v HH původního zašuměného obrazu. Podle zvoleného prahování je výsledný pixel ponechán, přepočítán a nebo nastaven na nulovou hodnotu. Filtrovaný obraz je pak zpětně rekonstruován pomocí zpětné vlnkové transformace. Filtrovaný obraz je zobrazen na (Obrázek 3.9 e)). Pokud je filtrovaný obraz odečten od původního, tak výsledek ukazuje, které části byly v obraze potlačeny, (Obrázek 3.9 f)). Na (Obrázek 3.8) je zobrazeno blokové schéma, které popisuje postup filtrace s využitím vlnkové transformace.

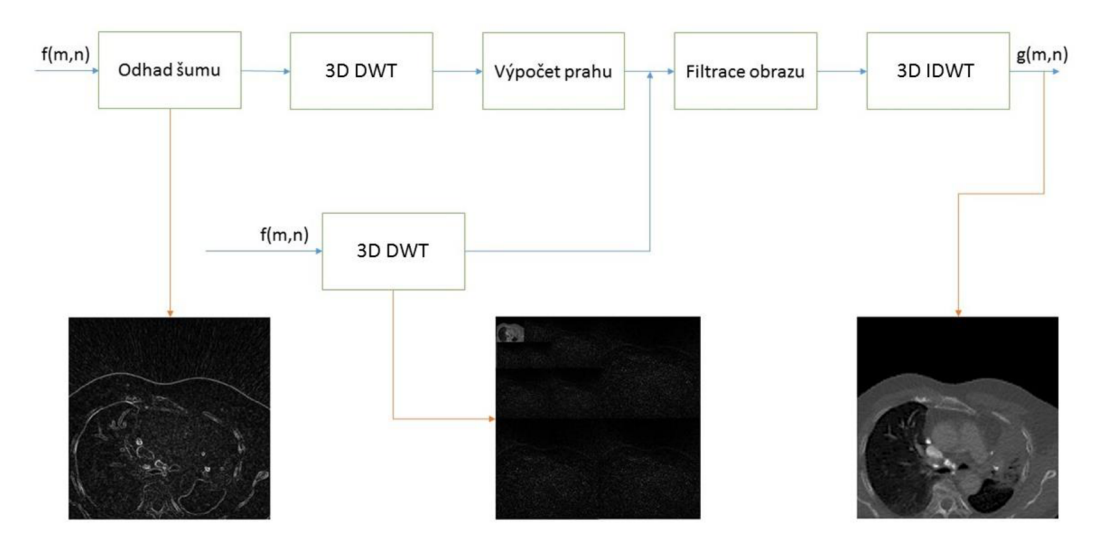

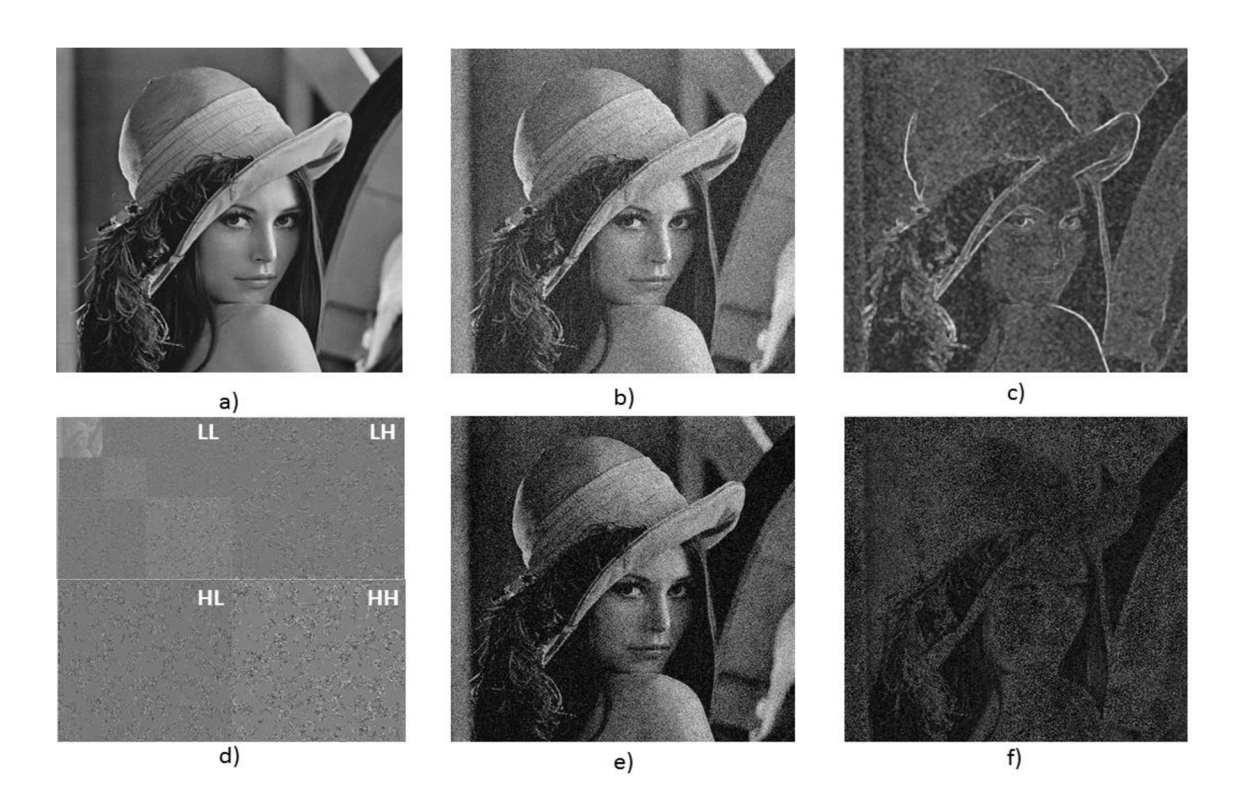

Obrázek 3.9 Ukázka průběhu jednotlivých kroků pří filtrace pomocí vlnkové transformace. Obrázek a) originální obraz, b) zašuměný originální obraz, c) odhadnutý šum v obraze, d) jednotlivé dekompozice obrazu, e) filtrovaný obraz, f) rozdíl originálního a filtrovaného obrazu.

Protože je více možností, jak nastavit parametry filtrace s využitím vlnkové transformace, byl vytvořen testovací skript, aby bylo možno určit, které nastavení je pro filtraci nej příznivější. Byly nastavovány parametry uvedené v (Tabulka 1). Odhad šumu byl proveden oknem o velikosti 3x3x3 pixelů. Vliv velikosti filtračního okna byl testován s okny o velikosti 3x3x3, 5x5x5 a 7x7x7 voxelů. Počet dekompozic byl testován v rozmezí 1-5 dekompozic. Další parametr, na kterém záleželo, je nastavení prahu a způsob jeho výpočtu. Jako způsob výpočtu byl testován univerzální práh a práh Normal Srink, který bere v potaz dekompozici, ve které se počítá. Nejvíce možností, které mohou být změněny je rodina vlnek a jednotlivé vlnky v nich. Testované vlnky byly zvoleny podle článku **Chyba! Nenalezen zdroj odkazů.,** kdy byly pro testování zvoleny vlnky vypsané v (Tabulka 2). Pro porovnání jednotlivých filtrací s jiným nastavením a nebo porovnání s jinými metodami, jsou zde spočteny hodnotící parametry SNR, PSNR a Q-index.

| Rodiny vlnek a jednotlivé vlnky, zvolené pro testování jednotlivých filtrací. |         |                   |                      |                      |                 |                                                 |       |                 |                 |                   |
|-------------------------------------------------------------------------------|---------|-------------------|----------------------|----------------------|-----------------|-------------------------------------------------|-------|-----------------|-----------------|-------------------|
| Coiflets                                                                      | coif1   | coif <sub>2</sub> | coif 3               | coif 4               | coif 5          |                                                 |       |                 |                 |                   |
| Daub.                                                                         | db1     | db <sub>2</sub>   | db <sub>3</sub>      | db4                  | db <sub>5</sub> | db 6                                            | db7   | db <sub>8</sub> | db <sub>9</sub> | $db$ 10           |
| Symlets                                                                       | svm1    | sym <sub>2</sub>  | sym 3                | sym 4                | sym 5           | sym 6                                           | svm 7 | sym 8           | sym 9           | sym <sub>10</sub> |
| Biothog.                                                                      | bior1,3 | bior1,5           | bior <sub>2</sub> ,2 | bior <sub>2</sub> .4 |                 | bior2,6   bior2,8   bior3,3   bior3,5   bior3,7 |       |                 |                 | bior 6            |
| Barevně je vyznačena nejhodnější vlnka pro filtraci.                          |         |                   |                      |                      |                 |                                                 |       |                 |                 |                   |

*Tabulka 2 - Tabulka zobrazující rodiny vlnek a jednotlivé vlnky, použité pro testování filtrací* 

Pro vyhodnocení takového množství dat, byl vytvořen skript, který hodnotí jednotlivé filtrační metody mezi sebou. Jsou porovnávány parametry SNR, PSNR a Q-index. Je zde hodnocena s jakým nastavením parametrů filtrace je dosaženo nej optimálnějších výsledků. Výsledky jsou zobrazeny v grafu.

Pro objektivní hodnocení byly vybrány parametry **SNR, PSNR** a **Q-index.** Při hodnocení **SNR** byl použit filtrovaný obraz a původní zašuměný obraz. Parametr SNR byl počítán pomocí vzorce (2.16). Tento parametr byl využit, protože jeho výstup udává, k jakému zlepšení odstupu signálu od šumu, při jednotlivých filtracích, došlo při porovnání se vstupním obrazem. Parametr **PSNR,** byl vybrán pro hodnocení filtrací, protože jeho výstup udává, jaký je energetický odstup původního obrazu od šumu. Do výpočtu vstupovala také střední kvadratická chyba - MSE, která byla spočtena z rovnice (2.17). Samotný parametr byl poté spočten pomocí rovnice (2.18). **Q-index** byl počítán pomocí rovnice (2.19). Jeho výsledný výstup zahrnuje hodnocení tří parametrů obrazu. Stupeň lineární korelace, podobnost průměrného jasu v obrazech a podobnost kontrastů v obrazech. Výsledné hodnoty se pohybují v rozmezí 1 až -1, kdy hodnotou 1 je udávána nejvyšší podobnost filtrovaného obrazu a hodnotou -1 je udávána maximální změna a nepodobnost všech parametrů v obraze.

## **4 Hodnocení filtračních metod**

Pro hodnocení jednotlivých metod filtrací, byly tyto metody aplikovány na reálné pacientské nízkodávkové CT snímky plic. Jednotlivá obrazová data byla ve 3D, tudíž byly uvažovány jednotlivé CT řezy v z-rovině pro filtraci v dané rovině. Tímto bylo dosaženo lepších výsledků filtrace. K otestování jednotlivých druhů filtrací byla potřeba měnit jednotlivé parametry a provádět jejich kombinace. Proto byl vytvořen skript pro testování jednotlivých filtrací. Hodnocení filtrovaných obrazů bylo provedeno dvěma způsoby. **Subjektivním hodnocením** a **objektivním hodnocením.** 

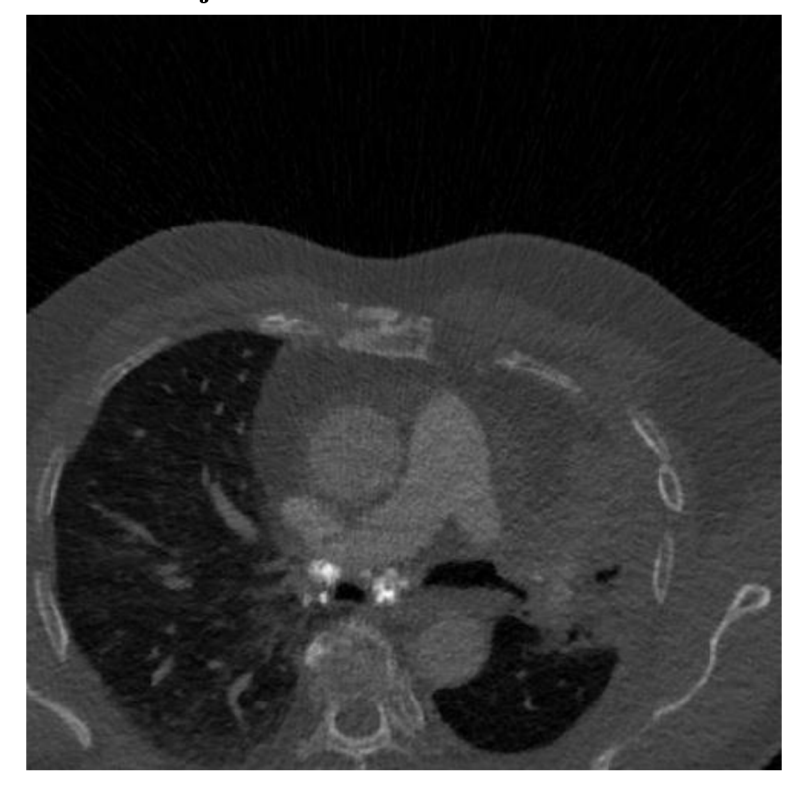

*Obrázek 4.1 Originální zašuměný CT snímek plic* 

**Subjektivní hodnocení** je velice individuální, protože je závislé na osobě, která obraz hodnotí. Na (Obrázek 4.1) jsou vidět artefakty v oblasti plic, ve kterém není možno říci, jestli se jedná o šum nebo o malou cévu či nádor. U subjektivního hodnocení obrazu bylo hodnoceno, jakou má obraz prostorovou rozlišovací schopnost, jeho změna kontrastu a jak potlačen rušivý šum oproti užitečným detailům. Výsledné filtrované obrazy jsou zobrazeny na (Obrázek 4.2).

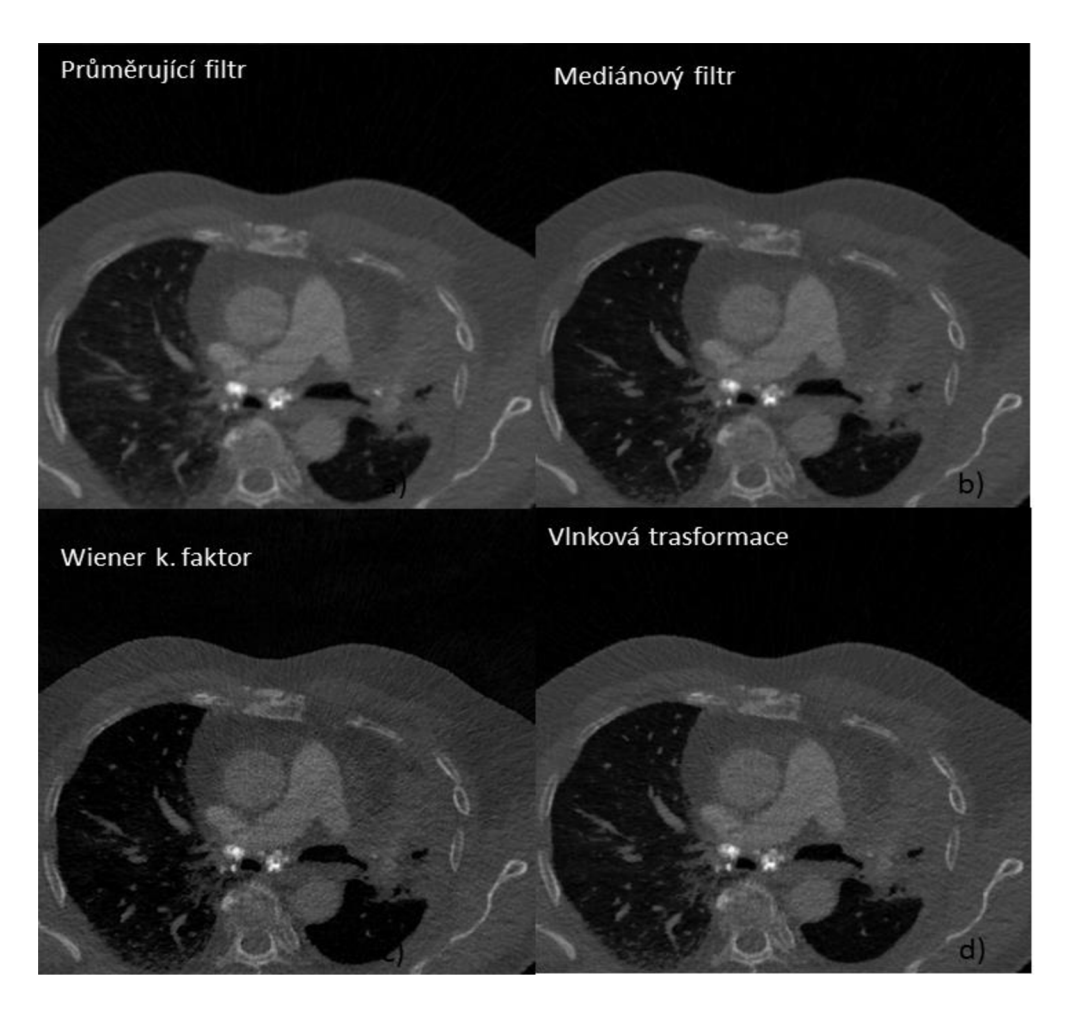

*Obrázek 4.2 Zobrazení výsledných obrazu po filtraci. Na obrázku a) filtrovaný obraz průměrujícím filtrem, b) filtrace mediánovým filtrem, c) filtrace wienerovým korekčním faktorem, d) filtrace pomocí vlnkové transformace.* 

Na (Obrázek 4.2) jsou zobrazeny výsledky jednotlivých filtračních metod. Pro odhad šumu bylo u všech filtračních metod využito okno o velikosti 3x3x3 pixelů. Při subjektivním hodnocení byla nejlépe hodnocena filtrace mediánovým filtrem. Zde byl dokonale potlačen impulzní šum, byly zvýrazněny jednotlivé hrany, ovšem mohly být potlačeny i důležité detaily. Průměrujícím filtrem byl sice účinně potlačen rušivý šum, nicméně byly také potlačeny vysoké frekvence a tím i detaily, byla zhoršena celková kvalita obrazu. U filtrací pokročilejšími metodami nemohlo být přesně určena kvalita filtrace, protože při těchto metodách jsou obrazy filtrovány jemněji. Proto bylo použito objektivní hodnocení pro jednotlivé filtrační metody. Objektivní hodnocení bylo také použito z důvodu rychlejšího hodnocení. Subjektivně by bylo časově náročné vyhodnotit větší množství výsledků, které byly spočteny při testování filtračních metod.

<sup>U</sup> **objektivního hodnocení** byly počítány tři hodnotící parametry, SNR, PSNR a Q-index. Díky těmto parametrům bylo možné určit, která z filtračních metod jsou efektivnější. Nejefektivnější filtrační metoda je kompromisem z výsledků hodnot. Protože u filtrace s využitím vlnkové transformace je možno nastavit více parametrů, byl proveden test na nejlepší kombinaci nastavení pro filtraci. Byly zde měněny jednotlivé vlnky, prahy filtrace, dekompozice, způsoby výpočtů prahů a velikost filtračního okna. Výsledkem tohoto testu bylo velké množství dat, které jsou zobrazeny v (příloze A - F) této práce. Z těchto výsledků byly vybrány nejlepší metody pro jednotlivé rodiny vlnek, která jsou zobrazeny na obrázku (Obrázek 4.3).

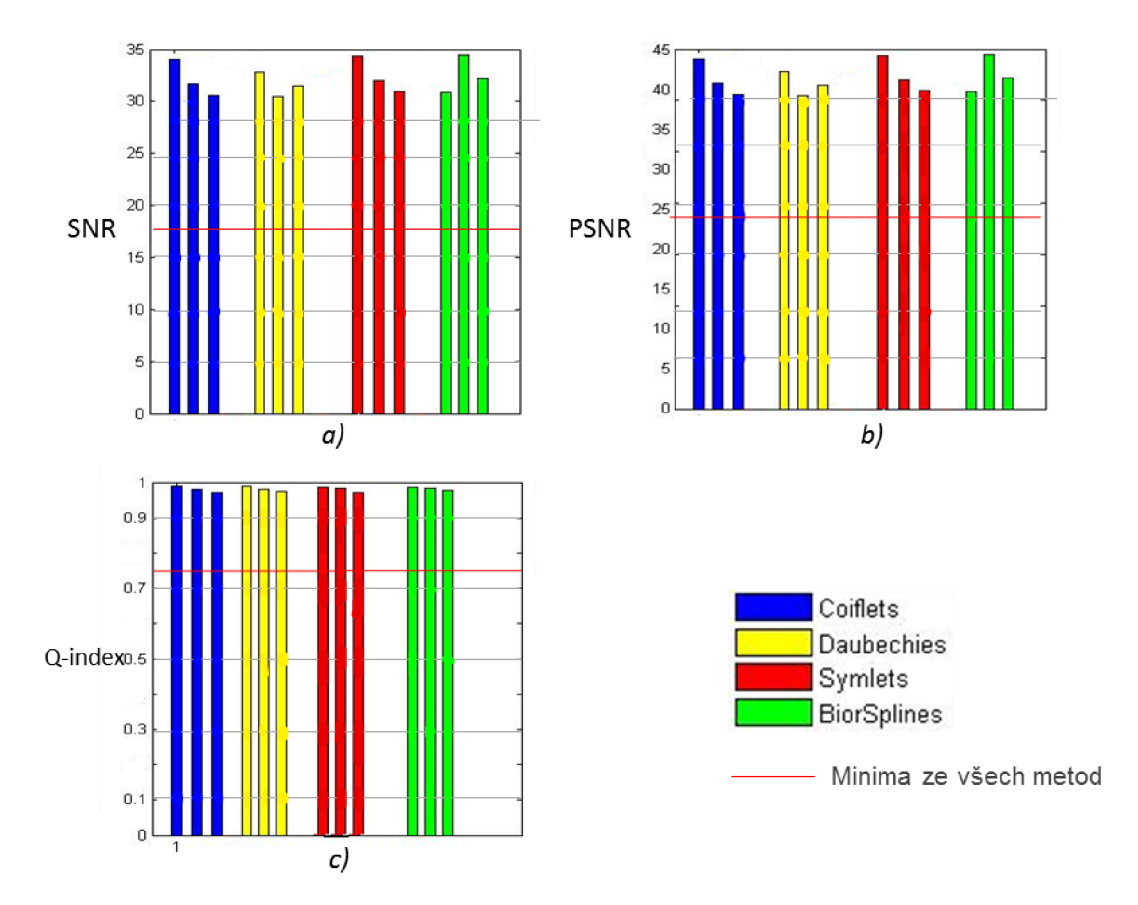

*Obrázek 4.3 Grafy zobrazují nejlepší filtrace pro různé rodiny vlnek. Výsledky jsou zobrazeny pro filtrační okna 3x3, 5x5 a 7x7 pixelů. Na obrázku a) jsou hodnoty SNR na obrázku b) hodnoty PSNR, na obrázku c) Q-index.* 

Pro další testy byly vybrány pouze nejlepší vlnky, které jsou uvedeny v následující (Tabulka 3). Je zde dále uvedeno, s jakými nastavenými parametry jsou tyto vlnky vybrány. Tyto výsledky byly vybrány, podle nejvyšší hodnotících parametrů. Výsledná nastavení byla dále použita v dalším testu, kdy se s filtrací pomocí vlnkové transformace testovaly také filtrace pomocí Wienerova korekčního faktoru, filtrace průměrujícím a mediánovým filtrem. Výsledky testování všech zmíněných filtrací je možno vidět na (Obrázek 4.4). Výslední hodnoty filtrací jsou uvedeny v (Tabulka 4). Z těchto výsledků vyplývá, že nejlepší metodou je filtrace pomocí vlnkové transformace. Na základě tohoto testu byly vybrány tři vlnky, vlnka *bior 3.5,* vlnka *db 4 a* vlnka *bior 3.7.* Pomocí těchto vlnek byl otestovány data celého pacienta. K testu celého pacienta byla otestovaná i filtrace pomocí Wienerova korekčního faktoru, s oknem 3x3x3 voxelů, i navzdory horším výsledkům v objektivním hodnocení, aby byla tato filtrace vyzkoušena na celá pacientská data. Výsledky je možno vidět na (Obrázek 4.5). Výsledky vyšly podobně pro filtraci celých pacientských dat, jako pro filtraci části pacientských dat. Testy bylo určeno, že nej vhodnější z testovaných metod pro filtraci nízkodávkových CT snímků je filtrace pomocí vlnkové transformace s vlnkou *Bior 3,*7, při nastavení 5 dekompozic a filtračním oknem o velikosti 7x7x7 voxelů.

| Vlnky                                                | Dekompozice | Filt okno | Výpočet prahu                  | prahování   |  |  |
|------------------------------------------------------|-------------|-----------|--------------------------------|-------------|--|--|
| Bior <sub>2</sub> ,2                                 | 2           | 3x3x3     | Normal srink, Univerzální práh | tvrdé/měkké |  |  |
| Coif4                                                | 2           | 3x3x3     | Normal srink, Univerzální práh | tvrdé/měkké |  |  |
| Bior1,5                                              | 2           | 3x3x3     | Normal srink, Univerzální práh | tvrdé/měkké |  |  |
| Bior <sub>3</sub> ,5                                 | 3           | 7x7x7     | Normal srink, Univerzální práh | tvrdé/měkké |  |  |
| D <sub>b</sub> 4                                     | 3           | 7x7x7     | Normal srink, Univerzální práh | tvrdé/měkké |  |  |
| Sym <sub>4</sub>                                     | 3           | 7x7x7     | Normal srink, Univerzální práh | tvrdé/měkké |  |  |
| Bior <sub>3</sub> ,7                                 | 5           | 7x7x7     | Normal srink, Univerzální práh | tvrdé/měkké |  |  |
| Barevně je vyznačena nejhodnější vlnka pro filtraci. |             |           |                                |             |  |  |

*Tabulka 3 - Popis nastavených parametrů pro filtraci pomocí vínkové transformace* 

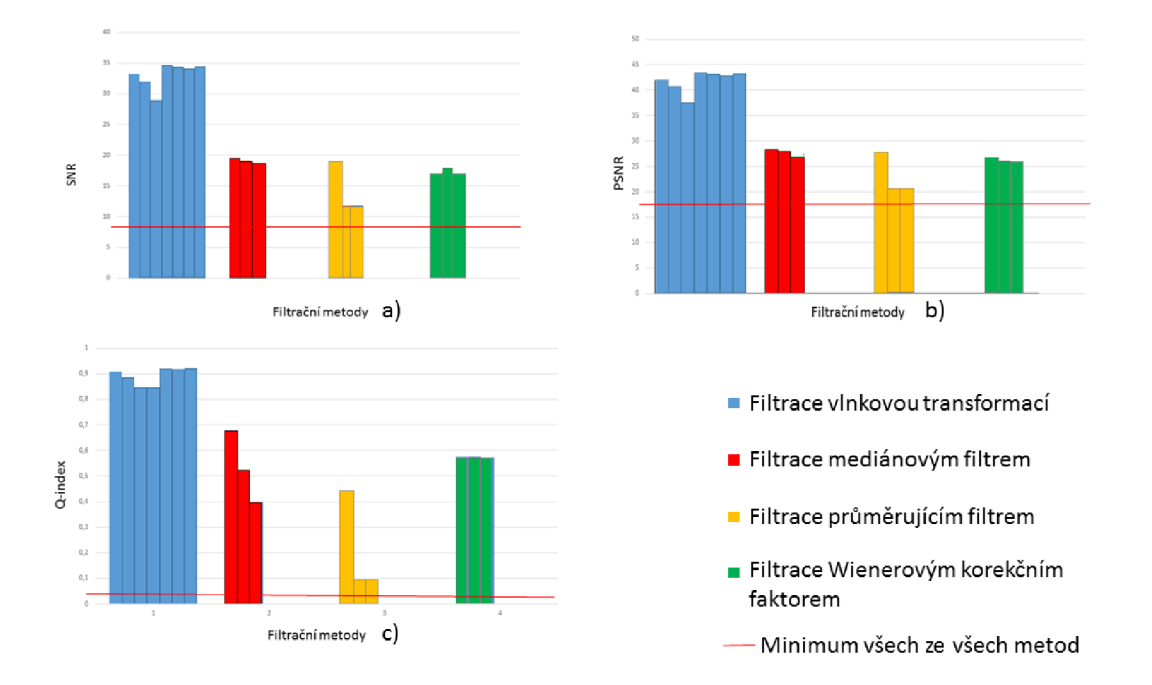

*Obrázek 4.4 Grafy zobrazující jednotlivé výsledky SNR, P SNR a Q- index pro vybrané filtrace. Na obrázku a) výsledky metod - SNR, na obrázku bjvýsledky metod - PSNR, na obrázku c) výsledky metod - Q-index.* 

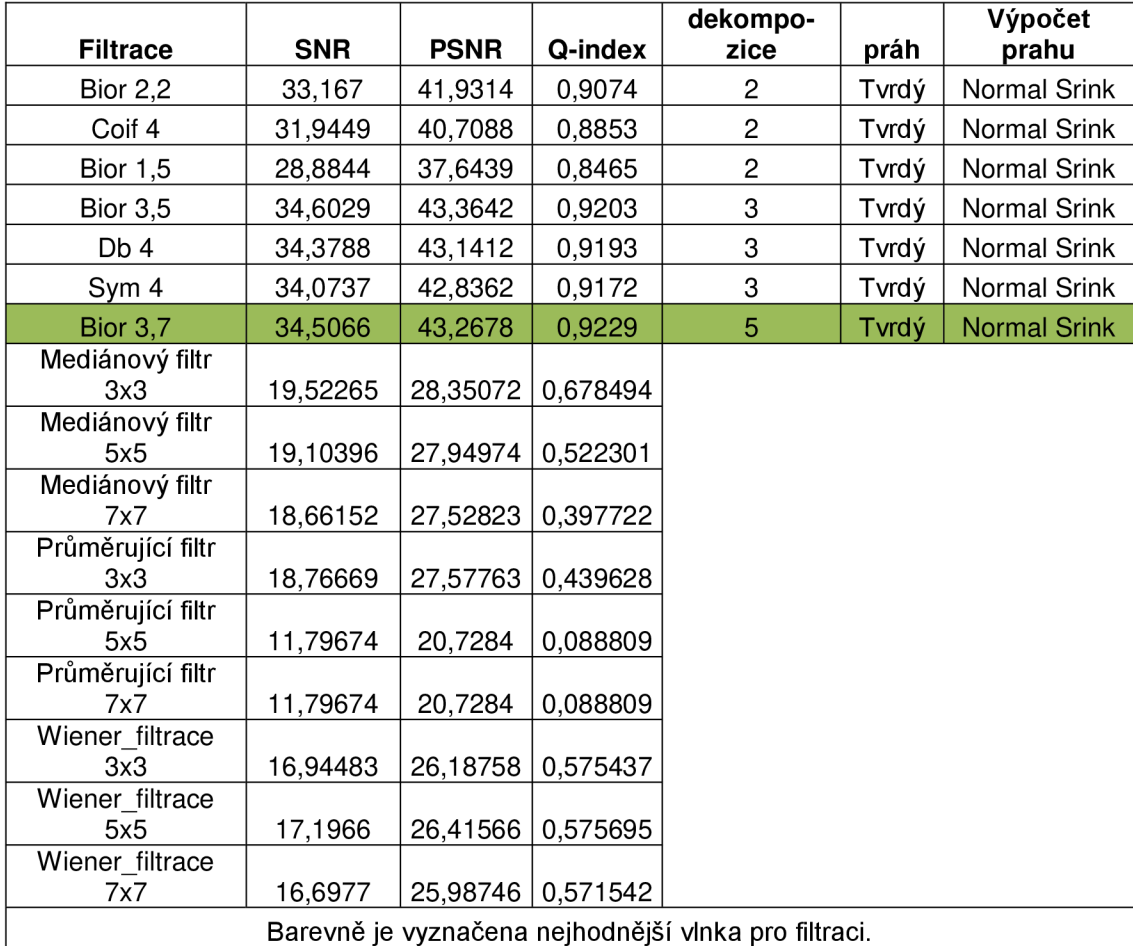

 $\ddot{\phantom{a}}$ 

*Tabulka 4 - Výsledné hodnoty objektivního hodnocení pro zmíněné filtrace* 

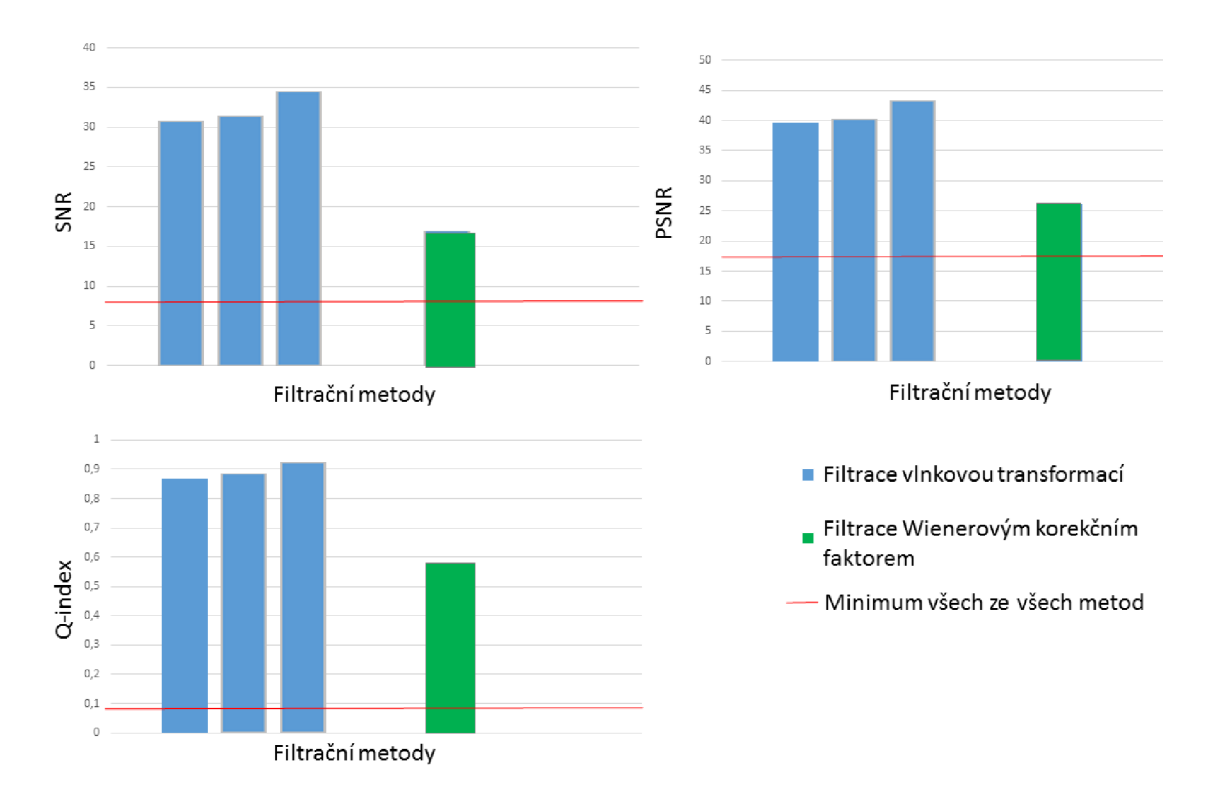

*Obrázek 4.5 Graf zobrazující výsledky objektivního hodnocení u posledního testu. Tabulka 5 - Tabulka výsledků pro výsledný test* 

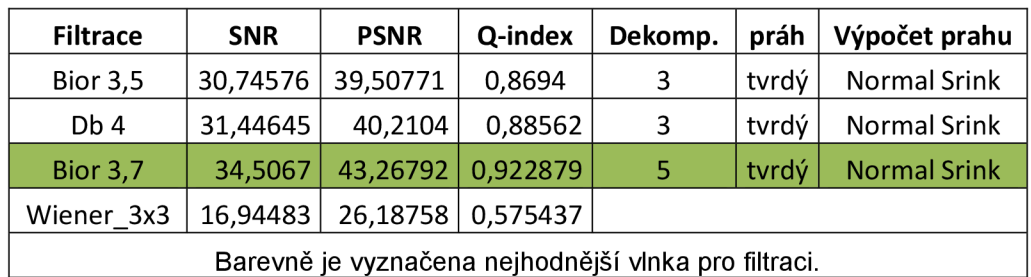

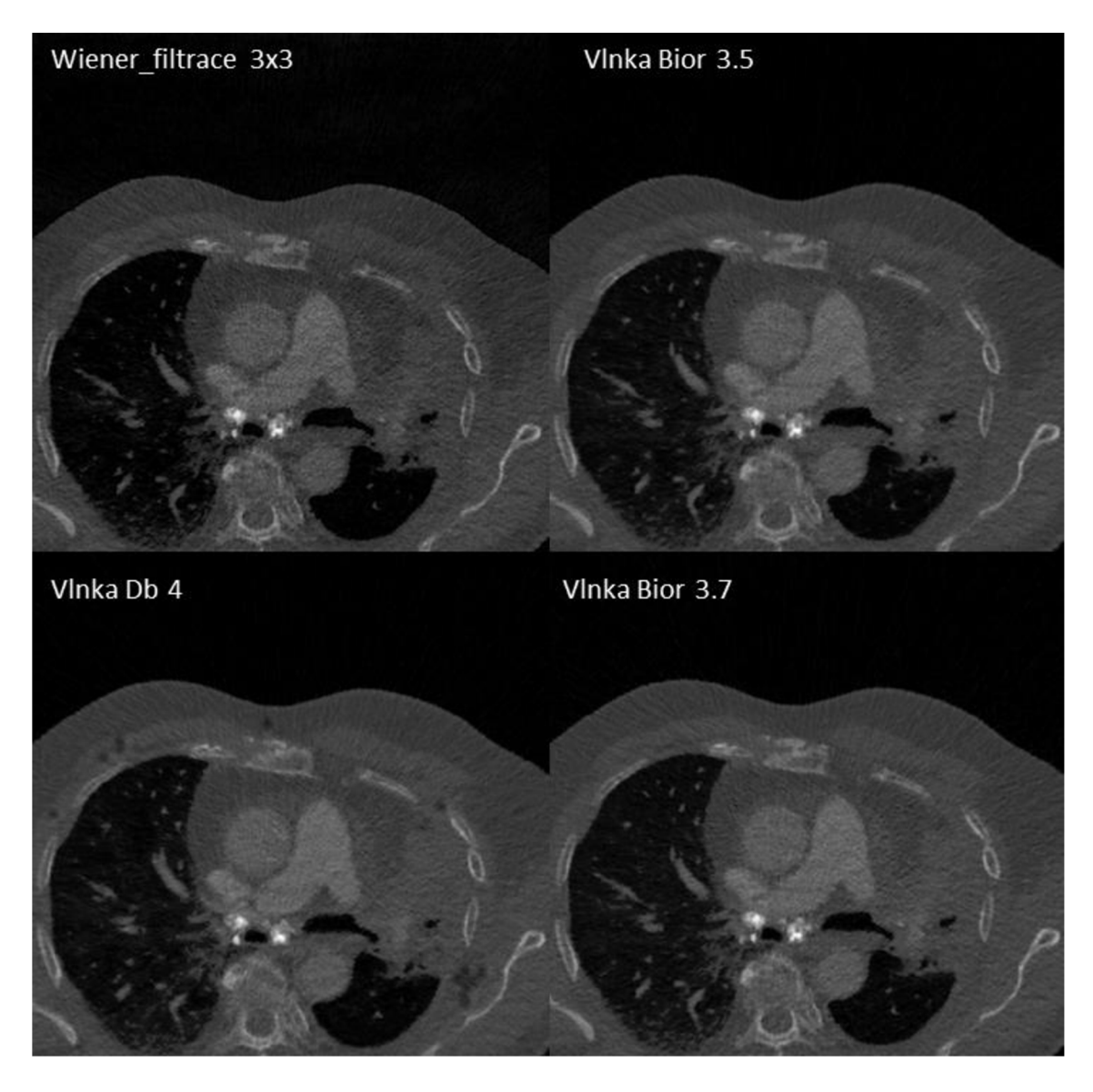

*Obrázek 4.6 Ukázka výstupu filtračních metod nejkvalitnějšími výsledky.* 

Tyto výsledné obrazy byly filtrovány metodami filtrací, které byly nejlépe objektivně zhodnocené. Díky objektivnímu hodnocení bylo možno najít správné parametry, pro nastavení jednotlivých filtračních metod. Při pohledu na výsledné obrazy je vidět, že byly zvýrazněné jednotlivé tkáně. V plicích byl potlačen šum, který způsoboval špatnou rozlišovací schopnost v této části těla. Po aplikaci těchto filtrů byly obrazy i lépe hodnoceny subjektivně, jako kvalitnější obrazy s lepší prostorovou rozlišovací schopností. Je zřejmé, že originální snímek a nebo filtrované snímky základními metodami jsou subjektivně nekvalitní a většina detailů je filtrací potlačena.

Z výsledků testů byly poté filtrovány nízkodávkové CT obrazy druhého pacienta. Výsledky jsou zobrazeny na (Obrázek 4.7). Porovnání výsledků parametrů objektivního hodnocení je zobrazeno v (Tabulka 6) a v grafu na (Obrázek 4.8)

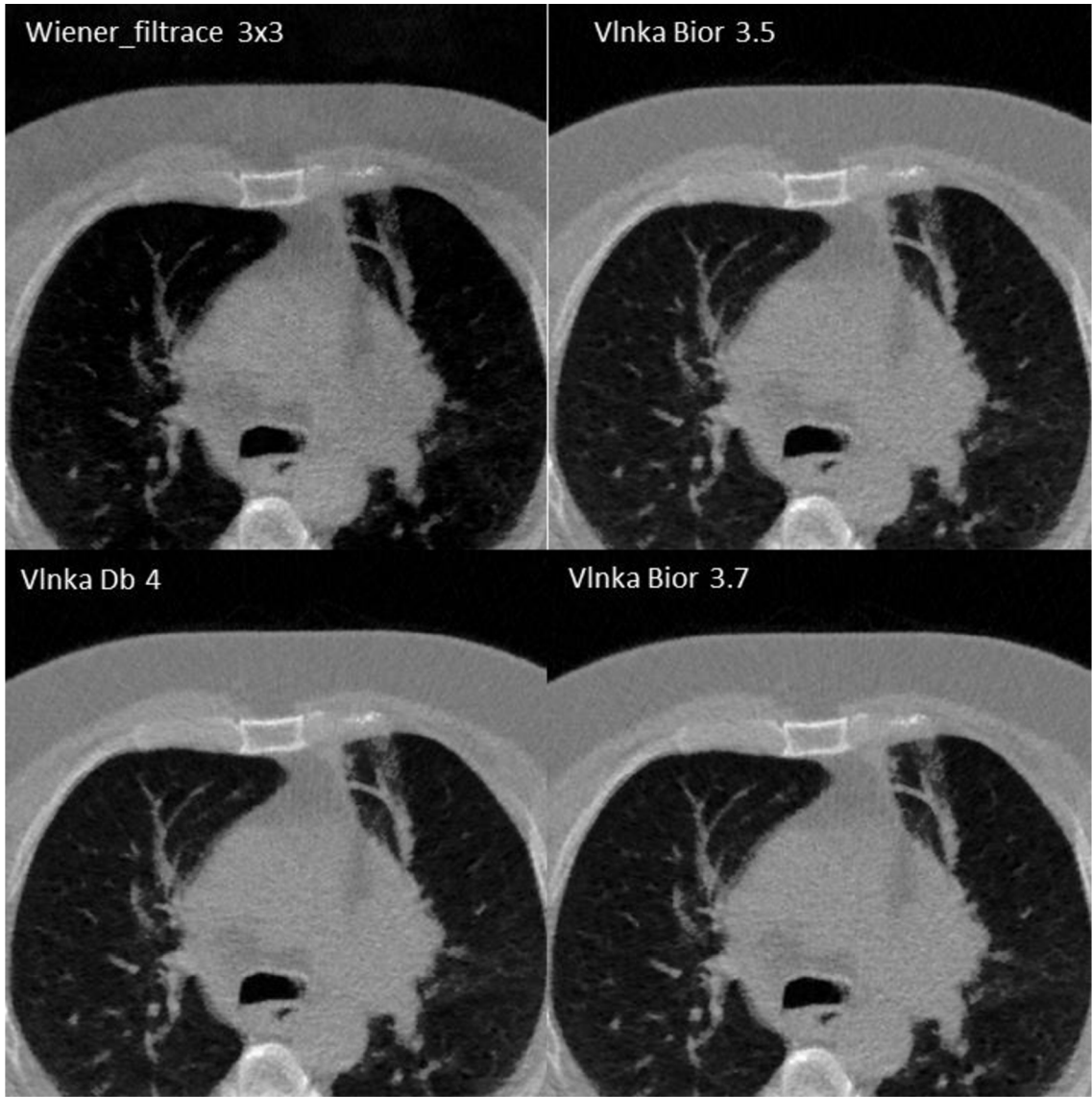

*Obrázek 4.7 Obrázek ukazující výsledné filtrované obrazy druhého pacienta* 

| vlnky                                                | Pacient1   |             |          |  | Pacient <sub>2</sub> |             |         |  |
|------------------------------------------------------|------------|-------------|----------|--|----------------------|-------------|---------|--|
|                                                      | <b>SNR</b> | <b>PSNR</b> | Q-index  |  | <b>SNR</b>           | <b>PSNR</b> | Q-index |  |
| Db4                                                  | 31,44645   | 40,2104     | 0,88562  |  | 25,55                | 39,17       | 0,825   |  |
| <b>Bior 3,5</b>                                      | 30,74576   | 39,50771    | 0,8694   |  | 27,22                | 40,83       | 0,8558  |  |
| <b>Bior 3,7</b>                                      | 34,5067    | 43,26792    | 0,922879 |  | 30,36                | 43,97       | 0,897   |  |
| Wiener filtrace 3x3                                  | 16,94483   | 26,18758    | 0,575437 |  | 17,24                | 31,49       | 0,516   |  |
| Barevně je vyznačena nejhodnější vlnka pro filtraci. |            |             |          |  |                      |             |         |  |

*Tabulka 6 Výsledné parametry objektivního hodnocení filtrací pacientů* 

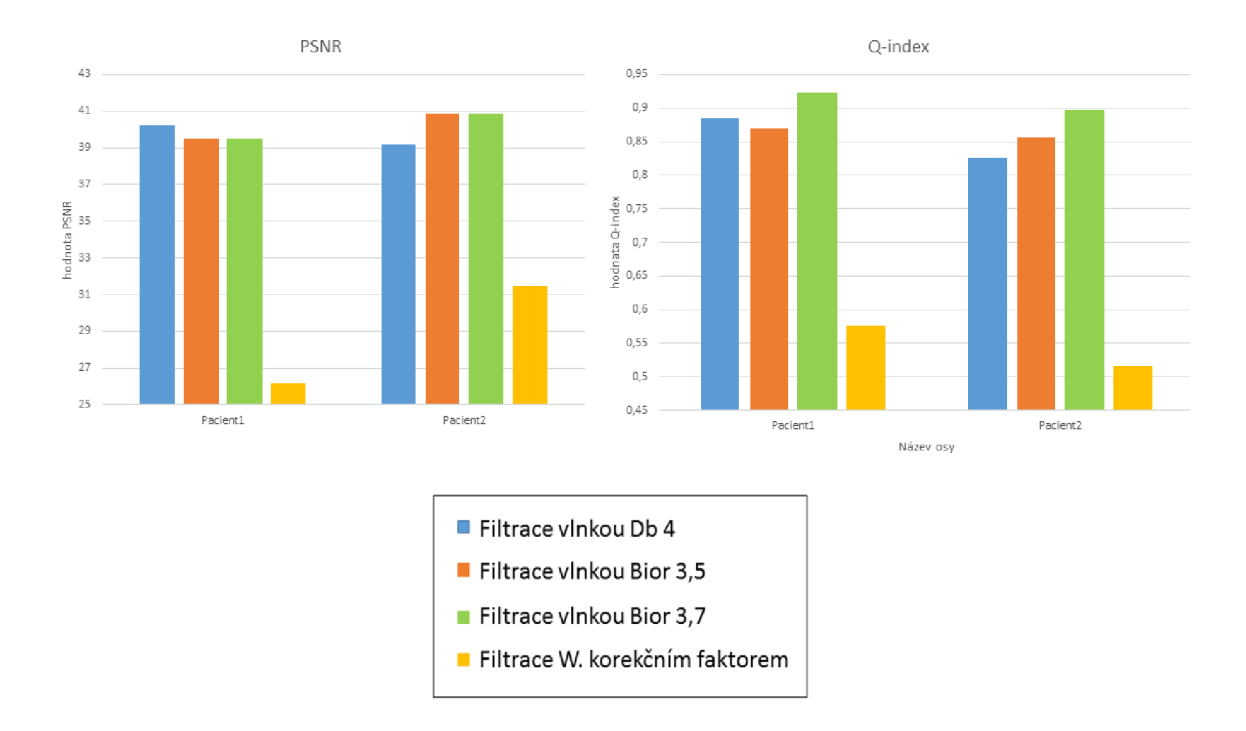

*Obrázek 4.8 Grafy porovnávající filtrace CT snímků plic u dvou pacientů.* 

Z výsledků PSNR a Q-indexu vynesených do grafů na (Obrázek 4.8) je vidět, že kvalita filtračních metod u obou pacientských dat byla, pomocí parametrů objektivního hodnocení, ohodnocena přibližně stejnými hodnotami. Filtrace u obou pacientů tedy byla podobně účinná.

### **5 Závěr**

Tato bakalářská práce popisuje filtrace nízkodávkových CT snímků pomocí Wienerova korekčního faktoru a pomocí vlnkové transformace, jakožto dvě možné metody pro redukci šumu v CT 3D obrazových datech. Nejprve byl popsán princip a přístroj, kterým jsou CT obrazy snímány a jaké jsou fyzikální principy přítomnosti rušivého šumu v obrazech získaných při nízkodávkovém snímání.

Aby bylo možné lépe pochopit práce s obrazy a jejich filtrace, byly popsány základní filtrační metody 2D i 3D obrazů. Jako základní filtrační metody byly vybránymetody filtrace Mediánovým a Průměrujícím filtrem, u nichž byly ukázány jednotlivé možnosti, jaké se dají využít pro potlačení šumu ve snímcích. Je zde popsána filtrace v originální oblasti a frekvenční oblasti. Protože tyto základní metody nejsou schopny potlačit šum v nízkodávkových CT snímcích, byly vybrány dvě pokročilejší metody, pro filtraci obrazu. V práci je popsán odhad šumu v obrazu, jako nezbytná část, potřebná k filtraci obrazu pokročilejšími metodami. Jako první je popsána filtrace pomocí Wienerova korekčního faktoru, která vychází z Wienerovského filtru. Je zde popsán princip, na kterém korekční faktor redukuje šum v obraze a také princip celé filtrace ve spektrální oblasti. Jako druhá metoda je popsána filtrace pomocí vlnkové transformace. Zde byla popsána medota vlnkové transformace pro 2D obrazy a rozklad obrazu na jednotlivé dekompozice. Dále bylo popsáno, jaké mohou být možnosti při filtraci pomocí vlnkové transformace, například možnost změny jednotlivých vlnek pro rozklad obrazu, druhy výpočtu prahů, které určují co je ještě užitečná informace a co je považováno za rušivý šum. Pro hodnocení kvality jednotlivých filtrací, byly vybrány a principiálně popsány tři parametry, které objektivně hodnotí obraz (SNR, PSNR a Q-index).

Aby bylo možno určit, která z filtrací je neúčinnější, byly jednotlivé metody realizovány v prostředí *MATLAB®<sup>i</sup>* kde bylo možné následně jednotlivé filtrace a jejich různá nastavení testovat. Jednotlivé metody byly realizovány ve 3D, což vedlo ke zlepšení dosažených výsledků.

Díky tomu byly zviditelněny tkáně, které pokračovaly v rovině *z* a náhodný rušivý šum byl potlačen. Optimální metoda filtrace a její nastavení byly získány pomocí vytvořeného skriptu, kterým byla provedena daná filtrace obrazových dat, a zároveň byly vypočteny hodnotící parametry určující její kvalitu.

Z velkého množství výsledků, které vznikly změnou jednotlivých vstupních nastavení filtru, byla určena nejlepší filtrační metoda a její optimální nastavení filtračních parametrů. Jako optimální výsledek byl podle hodnotících parametrů, byl určen pro filtraci pomocí vlnkové transformace s vlnkou Bior 3,7, s filtračním oknem o velikosti 7x7x voxelů, s rozkladem do pěti dekompozic a s výpočtem prahu metodou Normal Srink s tvrdým prahováním. Dalšími kvalitními filtracemi byly určeny filtrace vlnkou Bior 3,5 a vlnkou Db4. Tento výsledek objektivním hodnocením byl určen tak, aby výsledná filtrace měla co nejvyšší hodnoty pro všechny tři hodnotící parametry. Při subjektivním hodnocení do těchto výsledků byla zahrnuta další metoda filtrace Wienerovým korekčním faktorem s filtračním oknem 3x3x3 voxelů. Zde u výsledného obrazu byly nejlépe zvýrazněny jednotlivé tkáně a struktury.

Existuje mnohem více pokročilej ších metody, které dokáží redukovat šum v obraze mnohem kvalitněji. Při hledání optimálních filtračních metod vždy volíme kompromis mezi co nej větším potlačením šumu a zachováním co nejvíce podstatných detailů v obraze. Volba filtrace a kvalita filtrace, bude vždy ovlivněna hodnocením lékaře, který s výsledným snímkem pracuje a posuzuje jej a také předpokládaným klinickým využitím obrazových dat.

### **Literatura**

- [1] BJJALWAN, Akhilesh, Aditya GOYAL, a Nidhi SETHI. Wavelet Transform Based Image Denoise Using Threshold Approaches. *Wavelet Transform Based Image Denoise Using Threshold Approaches* [online]. 2012, (Volume 1, Issuee 5, June 2012) [cit. 2015-05-26]. ISSN 2249 - 8958, Volume-1, Issue-5, June 2012. Dostupné z: <http://www.ijeat.org/attachments/File/vli5/E0477061512.pdf>
- [2] DEBNATH, L. *Wavelet Transforms and Their Applications.* Boston (USA): Birkháuser, 2002. 535 s. ISBN 0-8176-4204-8.
- [3] DRASTICH, Aleš: Tomografické zobrazovací systémy. Brno: VUT, 2004, ISBN 80-214-2788-4, 208 s.
- [4] FERDA, Jiří, Milan NOVÁK a Boris KREUZBERG. *Výpočetní tomografie.* Praha: Galén, c2002, 663 s. ISBN 80-726-2172-6.
- [5] HEJDA, T. Vybrané partie z matematiky: *Waveletová transformace,* rešerše [online], Praha: ČVUT v Praze, Elektrotechnická fakulta, 2010. [cit. 2010-11-29]. Dostupné z: <http://www.tomasheida.cz/soubory/X17VPM-reserse-WT.pdf>
- [6] CHANG, S.G., Bin YU a M. VETTERLI. Adaptive wavelet thresholding for image denoising and compression. *IEEE Transactions on Image Processing* [online]. 2000, 9(9): 1532-1546 [cit. 2015-05-21]. DOI: 10.1109/83.862633.
- [7] CHAUDHARI, Anand, Piyush CHAUDHARY, Yashant ASWANI. Improving Signal to Noise Ratio of Low-Dose CT Image Using Wavelet Transform. *International Journal on Computer Science and Engineering.* 2012, vol. 4. Dostupné z:<http://mi.sibet.cas.cn/kfil/fwil/201310AV020131024553489425401.pdf>
- [8] JAN, Jiří. *Číslicová filtrace, analýza a restaurace signálů.* 2. upr. a rozš. vyd. Brno: VUTIUM, 2002, 427 s. ISBN 80-214-2911-9.
- [9] JAN, Jiří. Medical image processing, reconstruction and restoration: concepts and methods. Boca Raton: Taylor, 2006, 730 s. ISBN 08-247-5849-8.
- [10] JUMAH, Abdullah Al. Denoising of an Image Using Discrete Stationary Wavelet Transform and Various Thresholding Techniques. *Journal of Signal and Information Processing* [online]. 2013, **04**(01): 33-41 [cit. 2015-05-26]. DOI: 10.4236/jsip.2013.41004. Dostupné z: [http://www.scirp.org/journal/PaperDown](http://www.scirp.org/journal/PaperDown-)load.aspx?paperID=28281
- [11] KHIREDDINE, A., K. BENMAHAMMED a W. PUECH. Digital image restoration by Wiener filter in 2D case. *Advances in Engineering Software* [online]. 2007,38(7): 513-516 [cit. 2015-05-26]. DOI: 10.1016/j.advengsoft.2006.10.001. Dostupné z: <http://hal-lirmm.ccsd.cnrs.fr/lirmm-00162122/document>
- [12] Oudiz, A,. Croft, J. R., Fleishman, A. B., Lochard, J., Lombard, J., Webb, G. M.: *What is ALARA?* CEPN Report No. 100, Report to the CEC, September 1986. Oxford 1986.
- [13] RESS, William H. Computational Statistics with Application to Bioinformatics: Wiener Filtering (and some Wavelets). *Computational Statistics with Application to Bioinformatics: Wiener Filtering (and some Wavelets)*[online]. 2008, (CS 395T, Spring 2008) [cit. 2015-05-26]. Dostupné z: [http://www.nr.com/CS395T/lectu](http://www.nr.com/CS395T/lectu-)res2008/19-WienerFiltering.pdf
- [14] SMEKAL, Zdeněk Objektivní a subjektivní metody posuzování kvality a srozumitelnosti řeči. Telekomunikace. 2009, č. 3, s. 16-22. ISSN 0040-2591.
- [15] STRANG, G; NGUYEN, T. *Wavelets and Filter Banks.* Wellesley: Wellesley-Cambridge Press, 1996. 401 s. ISBN 09614088 71.
- [16] ŠIMEK, J. Využití pokročilých objektivních kritérií hodnocení při kompresi obrazu. Brno: Vysoké učení technické v Brně, Fakulta elektrotechniky a komunikačních technologií, 2010. 74 s. Vedoucí diplomové práce Ing. Jan Malý.
- [17] ULLMANN , Vojtěch. Aplikace ionizujícího záření: X-záření rentgenová diagnostika. ULLMANN , Vojtěch. *[Astronuklfyzika.cz](http://Astronuklfyzika.cz)* [online], [cit. 2015-04-10]. Dostupné z: <http://astronuklfyzika.cz/JadRadMetody.htm>
- [18] VALOUCH, L. *Implementace vlnkové transformace v jazyku C++.* Brno: Vysoké učení technické v Brně, Fakulta elektrotechniky a komunikačních technologií, 2011. 58 s. Vedoucí diplomové práce Ing. Radek Beneš
- [19] WALEK, Petr, Martin LAMOŠ a Jiří JAN. Analýza biomedicínských obrazů [online], v Brně: Vysoké učení technické v Brně, Fakulta elektrotechniky a komunikačních technologií, Ústav biomedicínského inženýrství, 2013 [cit. 2015-01-03]. ISBN 978-80-214-4792-9. Dostupné z: <http://www.dbme.feec.vutbr.cz/sites/default/files/news/fabo.pdf>
- [20] WANG, Zhou a A.C. BOVIK. A universal image quality index. *IEEE Signal Processing Letters.* 2002, vol. 9, issue 3, s. 81-84. DOI: 10.1109/97.995823.

## **Seznam zkratek**

CT - rentgenová počítačová tomografie (z angl. computed tomography)

C CD - elektronická součástka, zařízení s vázanými náboji (z angl. Charge-Coupled Device)

HU - jednotka denzity (z angl. Hounsfield unit)

SNR - poměr signál šum (z angl. Signál-to-noise ratio)

dB - decibel (jednotka)

LL – nízké frekvence při dekompozicích

LH - detaily v horizontálním směru

HL - detaily ve vertikálním směru

HH - detaily v giagonálním směru

Db - rodina vlnek Daubechies

Coif - rodina vlnek Coiflet

Sym - rodina vlnek Symlet

Bior - rodina vlnek Biorthogonal

# **Seznam příloh**

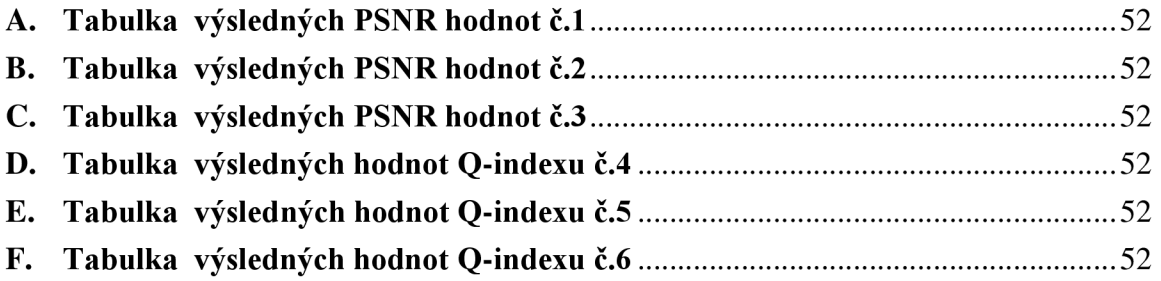

- **A. Tabulka výsledných PSNR hodnot č.l**
- **B. Tabulka výsledných PSNR hodnot č.2**
- **C. Tabulka výsledných PSNR hodnot č.3**
- **D. Tabulka výsledných hodnot Q-indexu č.4**
- **E. Tabulka výsledných hodnot Q-indexu č.5**
- **F. Tabulka výsledných hodnot Q-indexu č.6**